# E Rocket.

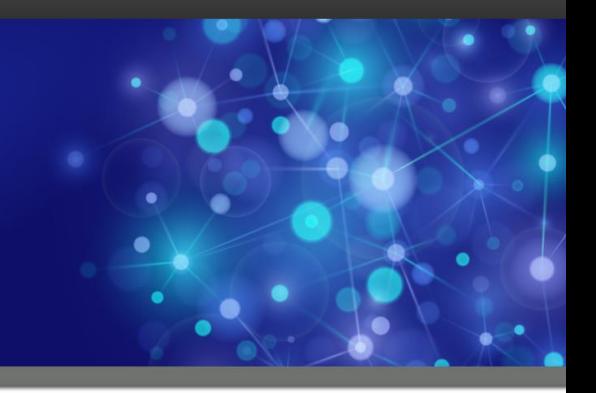

# U2 Support's U2 Replication Monitoring Phantoms and Exception **Scripts**

## Deployment and Usage

March 2014

Last Revision 15<sup>th</sup> February 2021

## <span id="page-1-0"></span>**Notices**

### **Edition**

**Publication date:** March 2014 **Product Versions:** UniVerse 11.1,11.2, 11.3 and 12.1 UniData 7.2, 7.3 8.1 and 8.2

#### **Copyright**

© Rocket Software, Inc. or its affiliates 1985– 2021. All Rights Reserved.

### **Trademarks**

Rocket is a registered trademark of Rocket Software, Inc. For a list of Rocket registered trademarks go to: www.rocketsoftware.com/about/legal. All other products or services mentioned in this document may be covered by the trademarks, service marks, or product names of their respective owners.

#### **Examples**

This information might contain examples of data and reports. The examples include the names of individuals, companies, brands, and products. All of these names are fictitious and any similarity to the names and addresses used by an actual business enterprise is entirely coincidental.

#### License agreement

This software and the associated documentation are proprietary and confidential to Rocket Software, Inc. or its affiliates, are furnished under license, and may be used and copied only in accordance with the terms of such license.

**Note**: This product may contain encryption technology. Many countries prohibit or restrict the use, import, or export of encryption technologies, and current use, import, and export regulations should be followed when exporting this product.

### Contact information

Website[: www.rocketsoftware.com](http://www.rocketsoftware.com/) Rocket Software, Inc. Headquarters 77 4<sup>th</sup> Avenue, Suite 100 Waltham, MA 02451-1468 USA Tel: +1 781 577 4321 Fax: +1 617 630 7100

## <span id="page-2-0"></span>Contacting Global Technical Support

If you have current support and maintenance agreements with Rocket Software, you can access the Rocket Customer Portal to report and track a problem, to submit an enhancement request or question, or to find answers in the U2 Knowledgebase. The Rocket Customer Portal is the primary method of obtaining support.

To log in to the Rocket Customer Portal, go to:

#### [www.rocketsoftware.com/support](http://www.rocketsoftware.com/support)

If you do not already have a Rocket Customer Portal account, you can request one by clicking **Need an Account?** on the Rocket Customer Portal login page.

Alternatively, you can contact Global Technical Support by email or by telephone:

**Email:** [u2support@rocketsoftware.com](mailto:u2support@rocketsoftware.com)

#### **Telephone:**

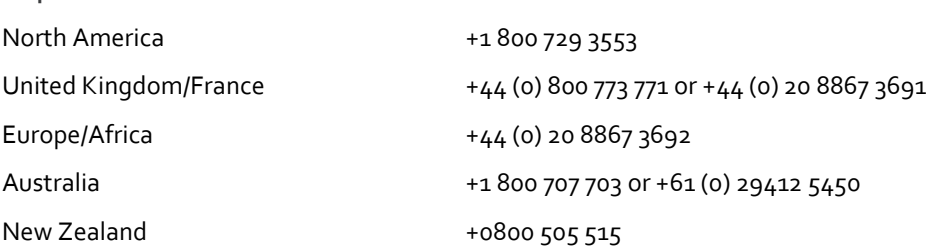

# **Contents**

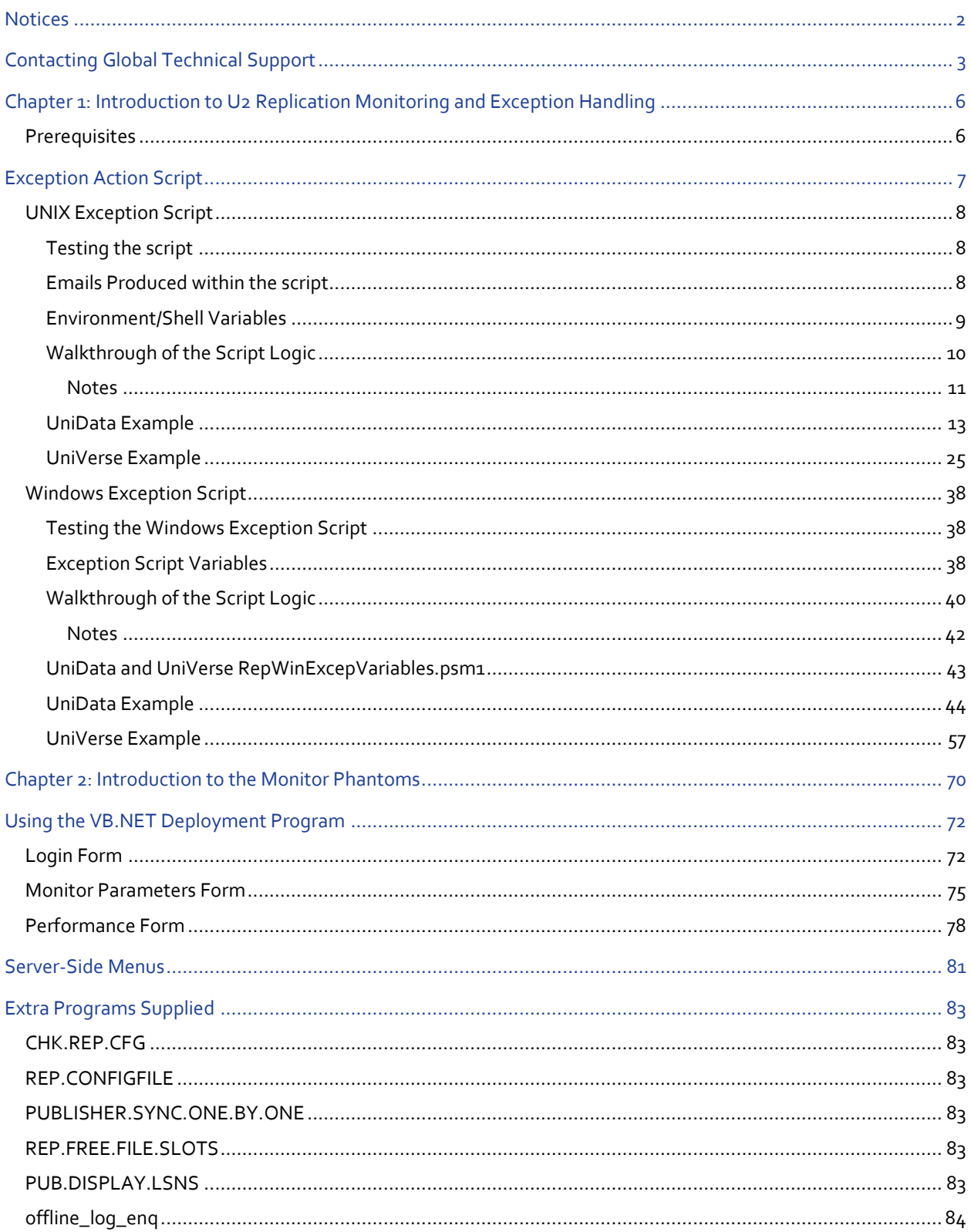

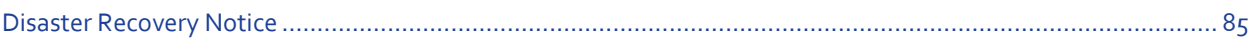

# <span id="page-5-0"></span>Chapter 1: Introduction to U2 Replication Monitoring and Exception **Handling**

The purpose of this document is to demonstrate and make available the approaches and tools that the U2 Team has taken to assist customers both internal and external in successful deployments of U2 Replication.

U2 Replication is a very powerful, very configurable but very complex part of both UniData and UniVerse. Given its complexity our current recommendation is that U2 Replication should not be deployed without the assistance of Rocket Solutioning Services. See th[e Disaster Recovery Notice.](#page-84-0)

Many customers have historically become very useful in deploying there U2 Applications into environments where the people responsible for those environments have little or no specific U2 Administration knowledge. This has been one of the many positives of deploying U2 over a long period time and we'd like that to continue.

To administer and maintain U2 Replication then specific U2 Administration skills and knowledge needs to be acquired. To minimize this requirement, the processes and tools that we discuss in this document are designed to act as proactive notifications of any problems, which may have otherwise gone unnoticed and hence become a large problem later.

We also discuss how the use of an exception script when correctly designed can be used to automatically reestablish replication after some things as network interruptions.

## <span id="page-5-1"></span>**Prerequisites**

To be able to use all the options within the monitoring suite you will need to be logged into the U2 server as an Administrator or a user with Administration privileges. You will need permissions to run the reptool / uvreptool command line utility.

The example Windows Power Shell scripts require a minimum of Powershell 5 for the scripts to work.

## <span id="page-6-0"></span>Exception Action Script

U2 Replication contains a configurable exception action in the repsys file. This configurable is called EXCEPTION\_ACTION. On the UNIX implementations this script is UNIX shell script and on the Windows implementation, it is a bat file. In the configurable you define the absolute path to the script name.

The EXCEPTION\_ACTION trigger works in two ways within U2 Replication and provides an administrator the ability a slot to run their own code in the event of any non-DBA ordered suspension of replication. (I.e. if replication was suspended because of a request entered from the command prompt or via the XAdmin tool then the trigger is not activated).

There is one other event within U2 Replication that will trigger the EXCEPTION\_ACTION and that is if the inbuilt 'heartbeat' encounters a TIMEOUT. U2 Replication has an inbuilt 'heartbeat' that is in addition to any O/S level timeouts applied to the TCP/IP communication layers. Each replication group sends a control packet between the publisher and subscriber approximately every 3 seconds. If these control packets go unacknowledged for the number of seconds defined by the TIMEOUT configurable or if the TCP/IP communication layer is lost then Replication is suspended and the EXCEPTION\_ACTION is triggered.

Over a period of time we've developed and fine-tuned a three-phase exception action script. The first phase reports any unexpected suspension and can be used to send an email notification of the suspension to a predefined list of recipients. The second and third phases of the script are only run on the subscribing system as if they were also to run on the publisher this could result in a reciprocal firing of the script.

The second phase of the script then makes sure that all the replication groups have been successfully suspended and again it can notify the predefined list of recipients with the results of that check. The third and final phase only proceeds if the second phase has confirmed a successful suspension of all the groups.

The third phase of the script attempts to reestablish replication between the machines via the use of replication sync command. Again, the predefined list of recipients can be notified of the results of this action.

The examples provided use mailx/sendmail in UNIX as the email client and on windows it's a smtp Gmail account. As with all the examples and programs provided here they are 'as is'. Support will not be assisting in their modification or the setup of any required mail client that's needed within your environment to ensure their correct operation. If further assistance is required then please refer to the following notic[e DisaterRecoveryNotice.](#page-84-0)

## <span id="page-7-0"></span>UNIX Exception Script

The example exception scripts for UNIX are distributed within the phantom monitor deployment program which is discussed later in this document (See th[e InstallButton](#page-73-0) in the VB deployment program section). Both the UniData and UniVerse versions also support the passing in of two arguments.

- '-x' will turn on standard script debugging using the 'set –x' command
- '-v' will get the script just to report the script version then exit

## <span id="page-7-1"></span>Testing the script

The script was originally designed to be run via the firing of the EXCEPTION\_ACTION phrase being activated within UniData / UniVerse as It relied on several environment variables that are only set if the script is fired off in the expected manner.

Starting at version 1.6.4 of the script it can now be tested outside of the replication environment by just running the script as you would any other shell script. The script will detect it is running outside of replication and default the \$UNIREP\_REMOTESYS to 'primary' (see the script variables section) and this should be reviewed and changed accordingly for your installation.

### <span id="page-7-2"></span>Emails Produced within the script

The shell script variable MAILRECS defines the list of email recipients who should receive any email notification sent from the script in relation to the firing of the script and the details of the steps performed within the script. In conjunction with the MAILRECS variable the SENDMAILCMD variable defines which command should be used to send the email notifications.

The example in the script is based around the standard UNIX sendmail command. If you wish to use a different mail command then the areas of the script where the sendmail command is used will need modification for your installation.

The script will send several emails and constructs the sendmail commands similar to : -

```
echo "Subject: REPLICATION DISABLED" | cat - $reportfilename | 
$SENDMAILCMD -F $machinename -t $MAILRECS
```
The script should be reviewed for all occurrences of sendmail and modified as required.

## <span id="page-8-0"></span>Environment/Shell Variables

The script uses several Environment and Shell variables during its running. Some of these can be changed to meet your installation requirements and others shouldn't be changed. The following table describes the variables that can be changed and explains some of the other major reference variables used in the script. If the variable is not described in the table below then it would be unwise to change it unless you understand shell script and are confident of the change you are making.

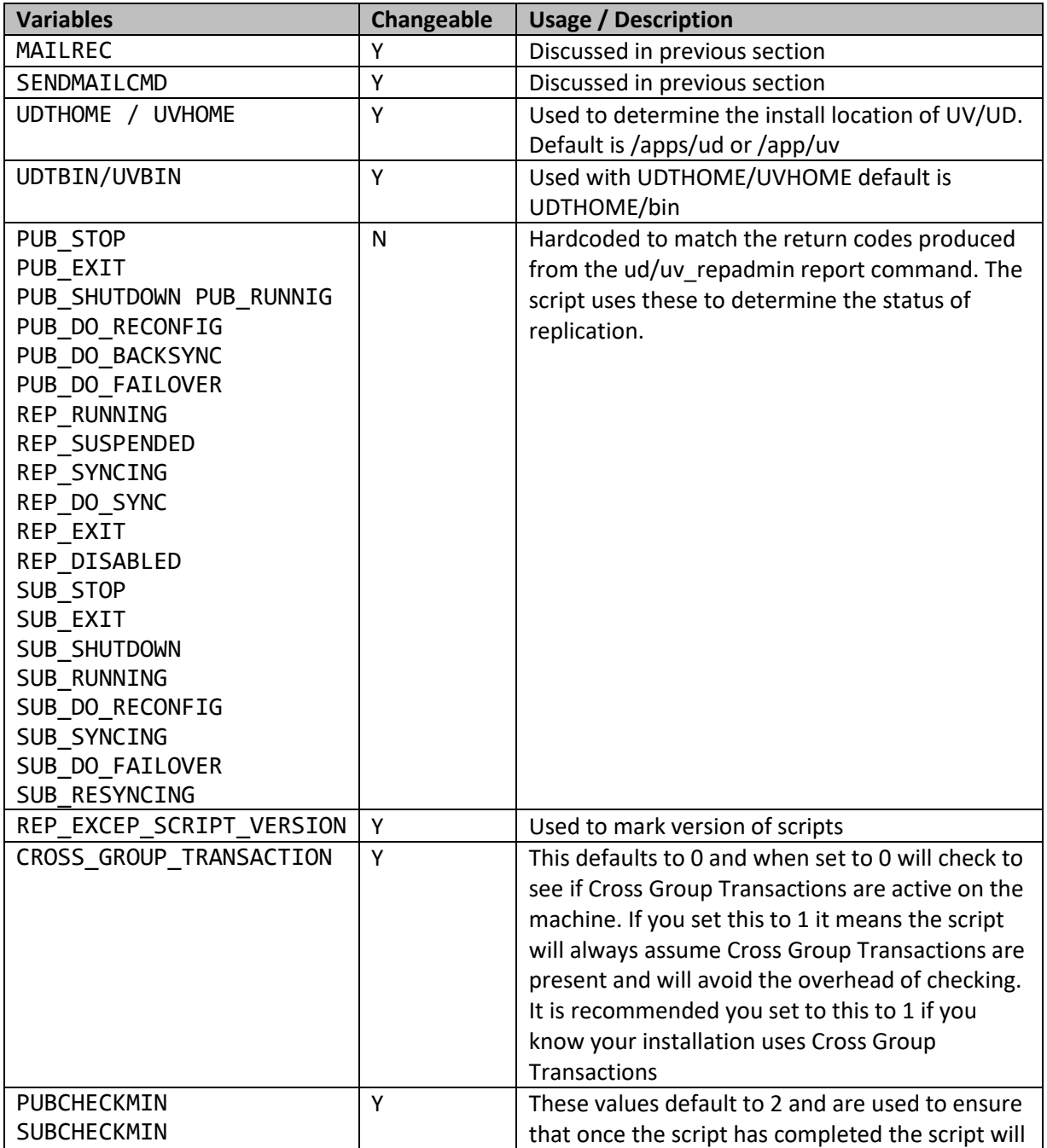

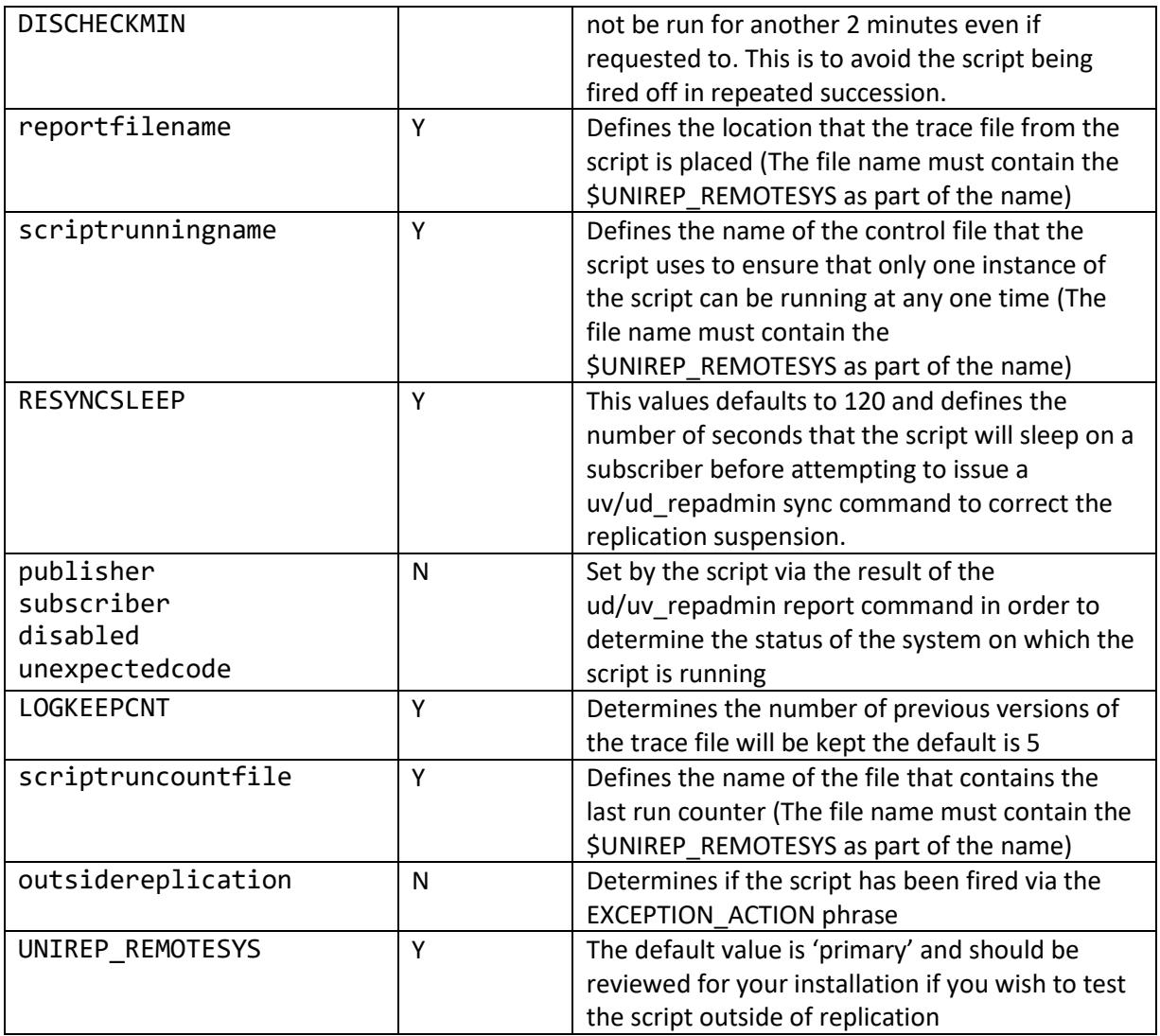

## <span id="page-9-0"></span>Walkthrough of the Script Logic

- 1. The environment variables UDTHOME / UVHOME / UDTBIN / UVBIN are checked and if not set prior to the script execution are set to the defaults in the script.
- 2. The ud\_reapdmin status code environment variables are set, along with the script version and cross group transaction override check variables
- 3. The script checks to see if a debug request or version request was passed to it via an 'x' or 'v' option.
	- a. If a version request is made the version is reported and the script exits
	- b. If a debug request is made the debug option is set for the script
- 4. The scriptrunningname variable is checked
- a. If the file is present, the presence of the file is reported to the log file and an email notification sent and the script exists
- 5. The lastruncount is determined from the scriptruncountfile and copies the last tracefile to tracefile.lastruncount
	- a. The lastruncount is incremented by 1, if this exceeds the maximum count then the lastruncount is set to 1 and written back to the scriptruncountfile
- 6. The ud/uv repadmin report command is used to determine the system status within replication. The result can be
	- a. A Publisher
	- b. A Subscriber
	- c. Disabled
	- d. Undetermined
- 7. The next allowed run time of the script is calculated
	- a. If the system time is before that time, the script exits
- 8. An email is sent out from the script detailing that replication was suspended along with the contents of the script trace log
	- a. If the system is not a subscriber the script exits at this point as the recovery attempt will only be run from a subscriber to avoid unwanted reciprocal firing of the script
- 9. Each group is checked in turn to ensure it has been correctly suspended. Each group will be checked up to 10 times with a 5 second sleep between each check cycle.
	- a. An email notification of the success / failure of the checking process is then sent out
	- b. If the script was unable to confirm the suspension of all the groups an email is sent to this effect with the script trace and the script will exit at this point.
- 10. The script then sleeps for the defined RESYNCSLEEP period
- 11. The script then attempts to ping the remote system in order to give an indication if the system can be seen via the ping command.
- 12. The CROSS\_GROUP\_TRANSACTION variable is then checked
	- a. If not set the script will use the reptool/uvreptool engineering interface to determine if cross group transactions are present on the system
- 13. If the CROSS GROUP TRANSACTION variable is set or cross group transactions are present on the system then one single ud/uv repadmin sync command is sent otherwise a separate sync command is sent to each group in turn.
	- a. Ideally, we should be able to sync each group in turn but due to an unresolved product issue if cross group transactions are present sending single sync commands will result in a stalled condition in replication.
- <span id="page-10-0"></span>14. The success or failure of the sync command(s) are then emailed out along with the script trace and the script exits at this point.

### **Notes**

Starting at version 1.6.4 the script was modified to improve deployment in a multi publisher / subscriber environment. This required several of the control file names now have the \$UNIREP\_REMOTESYS variable as part of the name. You can still change the name but the name must still contain \$UNIREP\_REMOTESYS as part of the name. The default value of \$UNIREP\_REMOTESYS (primary) should also be reviewed for your installation if you wish to test the script outside of EXCEPTION\_ACTION event.

Step 4 and Step 6 are designed to ensure that should multiple suspension events be encountered in quick succession that the script only runs once during those events. This is based on customer experience that if multiple copies of the script are running at the same time can result in further problems in such 'panic' situations.

Step 7 ensures that any auto recovery attempt only takes place on a non-disabled subscribing system. This is again based on customer experience in that allowing both systems to attempt recovery can also result in further complications and a possible reciprocal firing of the script on the other system. In terms of disablement If replication is disabled a 'sync' command will fail.

### <span id="page-12-0"></span>UniData Example

```
#!/bin/sh
#
# Replication Status Code that returned by ud repadmin report command
#
# (c) Rocket Software 2014 - 2019 All Rights Reserved
# Disclaimer of Warranties. Rocket Software disclaims to the fullest extent 
authorized by law any and all other warranties, whether express or implied, 
including, without limitation, any implied warranties
# of merchantability or fitness for a particular purpose. Without limitation 
of the foregoing, Rocket Software expressly does not warrant that:
# (a) the software will meet your requirements [or expectations];
# (b) the software or the software content] will be free of bugs, errors, 
viruses or other defects;
# (c) any results, output, or data provided through or generated by the 
software will be accurate, up-to-date, complete or reliable;
# (d) the software will be compatible with third party software;
# (e) any errors in the software will be corrected.
#
# 1.3.1 JDS 25/02/14 First Proposed Customer Release
# 1.3.2 JDS 20/05/15 Corrected check to be /.uvhome not .uvhome
# 1.3.5 JDS 03/06/15 Change to all_synced check for disablement
# 1.4.7 JDS 22/01/16 Small Spelling Correction
# 1.4.8 JDS 27/01/16 Change to ignore publishing group errors on Recovery
# This is for sites with mixed publishing and 
subscribing groups
# On the same machine
# 1.5.0 JDS 16/11/16 Add configurable for CGT (Cross Group Transactions) 
and also try to detect CGT
# If CGT is detected or set Script will sync all groups 
at once to
# avoid Replication Stall of one by one sync and CGT
# 1.5.1 JDS 20/12/16 Modify CGT sync call to remove DISTRIB phrase
# 1.5.2 JDS 22/12/16 Correct version number and correct $filenane typo to 
$filename
# and deal with a blank file for last run time
# 1.5.3 JDS 27/03/17 Email notification if it is found that script is 
already running
# 1.5.4 JDS 15/09/17 Move sendmail command to an environment variable to 
allow modification in one place
# 1.5.5 JDS 29/11/17 Ensure running file is removed before exit 2 and 
expand pub / sub check
   1.5.8 JDS 29/03/18 Added second showud / showuv after suspension testing
```

```
# Added abilty to keep previous outputs of the execption 
log file
# 1.5.9 JDS 29/05/18 Moved Declaration of machinename to avoid a sender 
being set to '-t' when script is
# already running
# 1.6.4 JDS 24/04/19 Previously the script had one run control file, this 
has now been expanded to include
# the remotesystem name to allow for replication 
environments that have multiple systems
# Added the abiltiy to default the UNIREP_REMOTESYS 
variable to test script outside of
# a replication exception
# 1.7.0 JDS 20/06/19 Add 'ping' tests to see remote host is responding
# 
# 
# Define Mail receipents and sendmail cmd
export MAILRECS="someone@you.com,someoneelse@you.com"
export SENDMAILCMD="/usr/lib/sendmail"
# Check UDTHOME
udthome="$UDTHOME"
if [ "$udthome" = "" ]
then
  export UDTHOME=/apps/ud
fi
udtbin="$UDTBIN"
if [ "$udtbin" = "" ]then
  export UDTBIN=$UDTHOME/bin
fi
# Check UNIREP_REMOTESYS
remotesys="$UNIREP_REMOTESYS"
outsidereplication=0
if \lceil "$remotesys" = "" \rceilthen
  outsidereplication=1
  export UNIREP_REMOTESYS=primary
fi
# Publishing group Status Codes
export PUB_STOP=1 #/* group is normally stopped */
export PUB_EXIT=2 #/* group has quit abnormally.*/
export PUB SHUTDOWN=3 #/* group is doing shutdown */export PUB_RUNNING=4 #/* group is in running mode */
export PUB_DO_RECONFIG=5 #/* group is doing reconfigure */
export PUB_DO_BACKSYNC=6 #/* group is doing backsync */
export PUB DO FAILOVER=7 #/* group is doing failover */# Publishing Replication Status Codes
export REP_RUNNING=11 #/* replication is in running mode */
export REP SUSPENDED=12 #/* replication is in suspension mode */export REP_SYNCING=13 #/* replication is in syncing mode */
export REP_DO_SUSPEND=14 #/* replication is doing suspend */
```

```
export REP DO SYNC=15 #/* replication is doing sync */export REP EXIT=16 #/* replication exit */export REP_DISABLED=17 #/* replication disabled */
# Subscribing Replication/group status codes.
export SUB_STOP=21 #/* group is normally stopped */
export SUB_EXIT=22 #/* group has quit abnormally.*/
export SUB SHUTDOWN=23 #/* group is doing shutdown */export SUB_RUNNING=24 #/* replication is in running mode */
export SUB_DO_RECONFIG=25 #/* group is doing reconfigure */
export SUB DO SUSPEND=27 #/* replication is suspending */export SUB_SYNCING=28 #/* replication is doing sync */
export SUB DO FAILOVER=29 #/* group is doing failover */export SUB RESYNCING=30 #/* group is doing re-syncing */# Script Version
export REP_EXCEP_SCRIPT_VERSION=1.6.4
export CROSS GROUP TRANSACTION=0
export debugrequest=0
export versionrequest=0
while getopts ":xv" opt; do
case $opt in
x ) debugrequest=1 ;;
v ) versionrequest=1 ;;
esac
done
if \lceil $debugrequest = 1 \rceilthen
   set -x
fi
if \lceil $versionrequest = 1 \rceilthen
 echo "Script Version is :"$REP_EXCEP_SCRIPT_VERSION
 exit 0
fi
# Number of minutes to check before running script again
export PUBCHECKMIN=2
export SUBCHECKMIN=2
export DISCHECKMIN=2
# Sleep is in seconds not minutes
export RESYNCSLEEP=120
# Set number of Result logs to keep
export LOGKEEPCNT=5
# Show exception time
export dstring=`date`
export reportfilename="$UDTHOME"/"$UNIREP_REMOTESYS"RepExcept.errlog
export scriptrunningname="$UDTHOME"/"$UNIREP_REMOTESYS"RepExcept.running
export scriptruncountfile="$UDTHOME"/"$UNIREP_REMOTESYS"RepExcept.cnt
export machinename=`uname -a | awk '{print $2}'`
if [ -f $scriptrunningname ]
then
   echo $scriptrunningname" found script already running - exiting"
```

```
 echo "Subject: Exception Script is Already Running - New Request Rejected" 
| cat - $reportfilename | $SENDMAILCMD -F $machinename -t $MAILRECS
   exit 5
fi
if [ -f $scriptruncountfile ]
then
   export lastruncount=`head -1 $scriptruncountfile | tail -1`
   lastruncount=`expr $lastruncount + 1`
   if [ $lastruncount -gt $LOGKEEPCNT ]
   then
     lastruncount=1
   fi
   echo $lastruncount > $scriptruncountfile
   export cpcmd="cp $reportfilename $reportfilename$lastruncount"
   $cpcmd
else
   echo "0" > $scriptruncountfile
fi
echo "Run Started at "$dstring > $scriptrunningname
echo "UniData Replication Exception called at "$dstring > $reportfilename
echo "Script Version is "$REP_EXCEP_SCRIPT_VERSION >> $reportfilename
echo "Run on machine "$machinename >> $reportfilename
if \lceil $outsidereplication = 1 ]
then
   echo "Script was NOT fired by replicaton " >> $reportfilename
fi
echo "Is this the publisher or subscriber" >> $reportfilename
export cmd="$UDTBIN/ud repadmin report $UNIREP REMOTESYS"
echo "Now running:"$cmd >> $reportfilename
$cmd
returncode=$?
echo "returncode=$returncode" >> $reportfilename
export publisher=0
export subscriber=0
export disabled=0
export unexpectedcode=0
if [ $returncode -lt 17 ]
then
   publisher=1
fi
if [ $returncode -gt 17 ]
then
   subscriber=1
fi
if [ $returncode -gt 30 ]
then
   unexpectedcode=1
fi
if \lceil $returncode = "17" \rceilthen
```

```
 disabled=1
fi
if \lceil $publisher = 1 ]
then
   echo "System is a publisher" >> $reportfilename
fi
if [ $subscriber = 1 ]then
   echo "System is a subscriber" >> $reportfilename
fi
if \lceil $disabled = 1 \rceilthen
   echo "Replication is Disabled !" >> $reportfilename
fi
if \lceil $unexpectedcode = 1 \rceilthen
   echo "Returncode is outside expected Range, so the assumption Machine is a 
subscriber may be incorrect, hence will not perform recovery " >> 
$reportfilename
fi
# Check Last Run Time and avoid running multiple times
export checkfilename="$UDTHOME"/"$UNIREP_REMOTESYS"RepExcept.runtime
export ddatetime=`date +"%Y %j %H %M"`
ddatetime=`echo $ddatetime | sed 's/ //g'`
export run check=0
if [ ! -f $checkfilename ] 
then
   # Put the current date time into the log file
   echo $ddatetime > $checkfilename
  run check=1
else
   ldatetime=`cat $checkfilename`
   if [ "$ldatetime" = "" ]
   then
     echo "Empty Last Run File Found" >> $reportfilename
     echo $ddatetime > $checkfilename
    run check=1
   else 
    if \lceil $publisher = 1 \rceil then 
       tdatetime=`expr $ldatetime + $PUBCHECKMIN`
     fi
    if \lceil $subscriber = 1 ]
     then
       tdatetime=`expr $ldatetime + $SUBCHECKMIN`
     fi
    if [ $disabled = 1 ] then
       tdatetime=`expr $ldatetime + $DISCHECKMIN`
     fi
```

```
 echo "Last run at "$ldatetime >> $reportfilename
     echo "Current "$ddatetime >> $reportfilename
     echo "Next "$tdatetime >> $reportfilename
     if [ $ddatetime -ge $tdatetime ]
     then
      run check=1
       echo $ddatetime > $checkfilename
     fi
   fi
fi
echo "Run Check "$run_check >> $reportfilename
if \lceil $run check = 0 ]
then
   echo "Failed Next Time to Run Check" >> $reportfilename
   rm $scriptrunningname
   exit
fi
# Show environment variables passed from replication system
echo "UNIREP_REMOTESYS="$UNIREP_REMOTESYS >> $reportfilename
echo "UNIREP_REPTYPE="$UNIREP_REPTYPE >> $reportfilename
echo "UNIREP GRPNAME="$UNIREP GRPNAME >> $reportfilename
echo "UNIREP_ERRCODE="$UNIREP_ERRCODE >> $reportfilename
echo "UNIREP ERRSTRING="$UNIREP ERRSTRING >> $reportfilename
echo "UDTBIN=$UDTBIN" >> $reportfilename
echo "Return Error Codes" >> $reportfilename
echo "NO ERROR=0" >> $reportfilename
echo "PUB STOP="$PUB STOP >> $reportfilename
echo "PUB EXIT="$PUB EXIT >> $reportfilename
echo "PUB SHUTDOWN="$PUB SHUTDOWN >> $reportfilename
echo "PUB RUNNING="$PUB RUNNING >> $reportfilename
echo "PUB_DO_RECONFIG="$PUB_DO_RECONFIG >> $reportfilename
echo "PUB_DO_BACKSYNC ="$PUB_DO_BACKSYNC >> $reportfilename
echo "PUB_DO_FAILOVER="$PUB_DO_FAILOVER >> $reportfilename
echo "REP_RUNNING="$REP_RUNNING >> $reportfilename
echo "REP SUSPENDED="$REP SUSPENDED >> $reportfilename
echo "REP SYNCING="$REP SYNCING >> $reportfilename
echo "REP DO SUSPEND="$REP DO SUSPEND >> $reportfilename
echo "REP_DO_SYNC="$REP_DO_SYNC >> $reportfilename
echo "REP EXIT="$REP EXIT >> $reportfilename
echo "REP DISABLED="$REP DISABLED >> $reportfilename
echo "SUB STOP="$SUB STOP >> $reportfilename
echo "SUB_EXIT="$SUB_EXIT >> $reportfilename
echo "SUB SHUTDOWN="$SUB SHUTDOWN >> $reportfilename
echo "SUB_RUNNING="$SUB_RUNNING >> $reportfilename
echo "SUB_DO_RECONFIG="$SUB_DO_RECONFIG >> $reportfilename
echo "SUB DO SUSPEND="$SUB DO SUSPEND >> $reportfilename
echo "SUB_SYNCING="$SUB_SYNCING >> $reportfilename
echo "SUB_DO_FAILOVER="$SUB_DO_FAILOVER >> $reportfilename
echo "SUB_RESYNCING="$SUB_RESYNCING >> $reportfilename
# Run ud_repadmin report command
```

```
export cmd="$UDTBIN/ud repadmin report -detail $UNIREP REMOTESYS"
echo "Now running:"$cmd >> $reportfilename
$cmd >> $reportfilename
echo "showud" >> $reportfilename
$UDTBIN/showud >> $reportfilename
if \lceil $publisher = 1 ]
then
   echo "System Reported it was a publisher no need to try sync" >> 
$reportfilename
fi
if \lceil $disabled = 1 \rceilthen
   echo "System Reported Replication was disabled no need to try sync" >> 
$reportfilename
fi
if \lceil $unexpectedcode = 1 ]
then
   echo "Unexpected returncode was fouund so sync will not be attempted" >> 
$reportfilename
fi
echo "Please See "$reportfilename" for more information" >> $reportfilename
# SendMail of Failure
echo "Attempting First SendMail" >> $reportfilename
export subjecthelp="Remote System is $UNIREP REMOTESYS"
if \lceil $outsidereplication = 1 \rceilthen
   export subjecthelp="Remote System is $UNIREP_REMOTESYS Not Running from 
EXCEPTION_ACTION"
fi
if \lceil $disabled = 1 \rceilthen
    echo "Subject: REPLICATION DISABLED $subjecthelp" | cat - $reportfilename 
| $SENDMAILCMD -F $machinename -t $MAILRECS
    echo "Replication Disabled Email Sent" >> $reportfilename
else
    echo "Subject: REPLICATION SUSPENDED $subjecthelp" | cat - $reportfilename 
| $SENDMAILCMD -F $machinename -t $MAILRECS
    echo "Replication Suspended Email Sent" >> $reportfilename
fi
if \lceil $publisher = 1 ]
then
   rm $scriptrunningname
   exit 0
fi
if \lceil $disabled = 1 ]
then
   rm $scriptrunningname
   exit 0
fi
if \lceil $unexpectedcode = 1 \rceil
```

```
then
   rm $scriptrunningname
   exit 0
fi
# Check all groups are suspended before proceeding
# Not Needed for Publisher or if Replication is disabled
export all suspended=0
export try=0
while \lceil $all_suspended = 0 -a $try -lt 10 ]
do
   sleep 5
  all suspended=1
   menu_str="2\n0\n0\n0\n\n\n"
   for grpname in `printf $menu_str | $UDTBIN/reptool | grep "^Group" | awk 
'{print $3}'`; do
      if [ $all_suspended ]
      then
       # Run ud repadmin report command
      export cmd="$UDTBIN/ud_repadmin REPORT GROUP $grpname DISTRIB 
$UNIREP_REMOTESYS"
      echo "Try Counter is "$try >> $reportfilename
      echo "Now running:"$cmd >> $reportfilename
      $cmd
      returncode=$?
      echo "returncode=$returncode" >> $reportfilename
      if [ $returncode -gt 30 ]
      then
 # Report command failed
         echo "Report command failed, exit." >> $reportfilename
            rm $scriptrunningname
         exit 2
      elif [ $returncode = $REP_SUSPENDED -o $returncode = $SUB_STOP -o 
$returncode = $SUB_EXIT ]
      then
         echo "Group $grpname is suspended." >> $ filename
      else
         all_suspended=0
      fi
   fi
   done
   try=`expr $try + 1`
done
echo "showud" >> $reportfilename
$UDTBIN/showud >> $reportfilename
if \lceil $all suspended = 0 ]
then
    echo "Number of Try's Exceeded to Confirm All Groups Suspended" >> 
$reportfilename
```

```
 echo "Subject: UNABLE TO CONFIRM SUSPENSION OF ALL GROUPS $subjecthelp (NO 
SYNC WILL BE ATTEMPTED)" | cat - $reportfilename | $SENDMAILCMD -F 
$machinename -t $MAILRECS
    echo "Unable to confirm suspension email sent" >> $reportfilename
    rm $scriptrunningname
    exit 3
fi
echo "Subject: CONFIRMED SUSPENSION OF ALL GROUPS $subjecthelp - Resync 
Attempt in 2 Minutes" | cat - $reportfilename | $SENDMAILCMD -F $machinename
-t $MAILRECS
echo "Confirmed suspension email sent" >> $reportfilename
# Try automatic resync and resume - only run on subscriber
echo "Sleeping for $RESYNCSLEEP" >> $reportfilename
sleep $RESYNCSLEEP
echo "Woke up from Sleep" >> $reportfilename
# Ping Remote System to get response
echo "Attempting to locate $UNIREP_REMOTESYS in repsys to ping" >> 
$reportfilename
i=0menu_str="1\n2\n0\n0\n\n\n"
for oline in `printf $menu_str | $UDTBIN/reptool | grep "^Host Name=" | awk 
'{print $2}'` ; do
   second=$(echo $oline | cut -d'=' -f2)
   hostnames[i]=$second
  ((i=1+1))done
i=0menu str="1\n2\n0\n0\n\n\n"
for oline in `printf $menu_str | $UDTBIN/reptool | grep "^System" | awk 
'{print $1}'` ; do
   second=$(echo $oline | cut -d'=' -f2)
   systemnames[i]=$second
  if \int $second = $UNIREP REMOTESYS ]
   then
     hname=${hostnames[i]}
      export cmd="ping -c4 -w10 $hname"
     echo "Now running:"$cmd >> $reportfilename
     $cmd >> $reportfilename
   fi
  ((i=i+1))done
echo "Cross Group Transaction Currently set to $CROSS GROUP TRANSACTION" >>
$reportfilename
if \lceil $CROSS_GROUP_TRANSACTION = 0 ]
then
   echo "Testing for Transactions" >> $reportfilename
  menu str="6\n1\n0\n0\n\n\n"
   trans_cnt=`printf $menu_str | $UDTBIN/reptool | grep "^TCR Created:" | awk 
'{print $3}'`
  if \lceil $trans_cnt = 0 \rceil
```

```
 then
     echo "No Transactions Seen Leaving CGT Unset" >> $reportfilename
   else
     echo "Transactions Found so setting CGT" >> $reportfilename
      CROSS_GROUP_TRANSACTION=1
   fi
fi
export all synced=1
export group_syncing=1
if \lceil $CROSS GROUP TRANSACTION = 0 ]
then
menu str="2\n0\n0\n0\n\n\n"
for grp_name in `printf $menu_str | $UDTBIN/reptool | grep "^Group" | awk 
'{print $3}'`; do
    cmd="$UDTBIN/ud_repadmin sync -wait -verbose GROUP $grp_name DISTRIB 
$UNIREP_REMOTESYS"
    echo "Now running:"$cmd >> $reportfilename
    $cmd >> $reportfilename
    returncode=$?
    echo "Return code=$returncode" >> $reportfilename
   if \lceil $returncode = 0 \rceil then
       echo "Group Sync Worked" >> $reportfilename
    else
      export cmd="$UDTBIN/ud repadmin report GROUP $grp name"
       echo "Now running:"$cmd >> $reportfilename
       $cmd
       returncode=$?
       echo "returncode=$returncode" >> $reportfilename
      if \int $returncode = $REP SYNCING -o $returncode = $REP DO SYNC -o
$returncode = $REP_RUNNING -o $returncode = $SUB_RUNNING -o $returncode = 
$SUB_SYNCING -o $returncode = $SUB_RESYNCING ]
       then
          group_syncing=1
       else
            group_syncing=0
       fi
         if [ $returncode -lt 17 ]
         then
            group_syncing=1
             echo "group appears to be a publishing group so and sync 
failures are ignored"
         fi
       echo "group_syncing=$group_syncing" >> $reportfilename
      if \lceil $group syncing = 0 ]
       then
          echo "Group Sync Failed" >> $reportfilename
         all_synced=0
       fi
    fi
```

```
 sleep 1
done
else
    cmd="$UDTBIN/ud_repadmin sync -wait -verbose $UNIREP_REMOTESYS"
    echo "Now running:"$cmd >> $reportfilename
    $cmd >> $reportfilename
    returncode=$?
    echo "Return code=$returncode" >> $reportfilename
   if \lceil $returncode = 0 \rceil then
       echo "Whole Sync Worked" >> $reportfilename
    else
      export cmd="$UDTBIN/ud repadmin report"
       echo "Now running:"$cmd >> $reportfilename
       $cmd
       returncode=$?
       echo "returncode=$returncode" >> $reportfilename
      if \int $returncode = $REP SYNCING -o $returncode = $REP DO SYNC -o
$returncode = $RF RUNNING -o $returncode = $SUB RUNNING -o $returncode =$SUB_SYNCING -o $returncode = $SUB_RESYNCING ]
       then
          group_syncing=1
       else
            group_syncing=0
       fi
         if [ $returncode -lt 17 ]
         then
            group_syncing=1
             echo "group appears to be a publishing group so and sync 
failures are ignored"
         fi
       echo "group_syncing=$group_syncing" >> $reportfilename
      if \lceil $group_syncing = 0 \rceil then
          echo "Whole Sync Failed" >> $reportfilename
         all synced=0
       fi
    fi
    sleep 1
fi
echo "all_synced flag = "$all_synced >> $reportfilename
if \lceil $all synced = 1 \rceilthen
 echo "Subject: Sync Commmands Worked $subjecthelp - Please Check Systems" | 
cat - $reportfilename | $SENDMAILCMD -F $machinename -t $MAILRECS
else
 echo "Subject: SYNC COMMANDS FAILED $subjecthelp - PLEASE CHECK SYSTEMS" |
cat - $reportfilename | $SENDMAILCMD -F $machinename -t $MAILRECS
 rm $scriptrunningname
 exit 4
```
fi rm \$scriptrunningname exit 0

### <span id="page-24-0"></span>UniVerse Example

```
#!/bin/sh
#
# Replication Status Code that returned by uv_repadmin report command
#
# (c) Rocket Software 2014 - 2019 All Rights Reserved
# Disclaimer of Warranties. Rocket Software disclaims to the fullest extent 
authorized by law any and all other warranties, whether express or implied, 
including, without limitation, any implied warranties
# of merchantability or fitness for a particular purpose. Without limitation 
of the foregoing, Rocket Software expressly does not warrant that:
# (a) the software will meet your requirements [or expectations];
# (b) the software or the software content] will be free of bugs, errors, 
viruses or other defects;
# (c) any results, output, or data provided through or generated by the 
software will be accurate, up-to-date, complete or reliable;
# (d) the software will be compatible with third party software;
# (e) any errors in the software will be corrected.
#
# 1.3.1 JDS 25/02/14 First Proposed Customer Release
# 1.3.2 JDS 20/05/15 Corrected check to be /.uvhome not .uvhome
# 1.3.5 JDS 03/06/15 Change to all_synced check for disablement
# 1.4.7 JDS 16/01/16 Spelling Change and Corrected Check for Sync Failure 
Subject in Email
# 1.4.8 JDS 27/01/16 Change to ignore publishing group errors on Recovery
# This is for sites with mixed publishing and 
subscribing groups
# On the same machine
# 1.5.0 JDS 16/11/16 Add configurable for CGT (Cross Group Transactions) 
and also try to detect CGT
# If CGT is detected or set Script will sync all groups 
at once to
# avoid Replication Stall of one by one sync and CGT
# 1.5.1 JDS 20/12/16 Modify CGT sync call to remove DISTRIB phrase
# 1.5.2 JDS 22/12/16 Correct Version number and correct $filenane typo to 
$filename
# and deal with a blank file for last run time
# 1.5.3 JDS 27/03/17 Email notification if it is found that script is 
already running
```

```
# 1.5.4 JDS 15/09/17 Move sendmail command to an environment variable to 
allow modification in one place
# 1.5.5 JDS 29/11/17 Ensure running file is removed before exit 2 and 
expand pub / sub check
# 1.5.8 JDS 29/03/18 Added second showud / showuv after suspension testing
# Added abilty to keep previous outputs of the execption 
log file
# 1.5.9 JDS 29/05/18 Moved Declaration of machinename to avoid a sender 
being set to '-t' when script is
# already running
# 1.6.4 JDS 24/04/19 Previously the script had one run control file, this 
has now been expanded to include
# the remotesystem name to allow for replication 
environments that have multiple systems
# Added the abiltiy to default the UNIREP_REMOTESYS 
variable to test script outside of
# a replication exception
# 1.7.0 JDS 20/06/19 Add 'ping' tests to see remote host is responding
#
# Define Mail receipents and sendmail cmd
export MAILRECS="someone@you.com,someoneelse@you.com"
export SENDMAILCMD="/usr/lib/sendmail"
# Check UVHOME
uvhome="$UVHOME"
if [ "$uvhome" = "" ]then
  export UVHOME=`cat /.uvhome`
fi
uvbin="$UVBIN"
if [ "$uvbin" = "" ]
then
  export UVBIN=$UVHOME/bin
fi
# Check UNIREP_REMOTESYS
remotesys="$UNIREP_REMOTESYS"
outsidereplication=0
if [ "$remotesys" = "" ]
then
  outsidereplication=1
  export UNIREP_REMOTESYS=primary
fi
# Publishing group Status Codes
export PUB_STOP=1 #/* group is normally stopped */
```

```
export PUB EXIT=2 #/* group has quit abnormally.*/
export PUB_SHUTDOWN=3 #/* group is doing shutdown */
export PUB RUNNING=4 #/* group is in running mode */export PUB DO RECONFIG=5 #/* group is doing reconfigure */export PUB DO BACKSYNC=6 \#/* group is doing backsync */
export PUB_DO_FAILOVER=7 #/* group is doing failover */
# Publishing Replication Status Codes
export REP RUNNING=11 #/* replication is in running mode */export REP SUSPENDED=12 #/* replication is in suspension mode */export REP_SYNCING=13 #/* replication is in syncing mode */
export REP DO SUSPEND=14 #/* replication is doing suspend */export REP_DO_SYNC=15 #/* replication is doing sync */
export REP EXIT=16 #/* replication exit */export REP DISABLED=17 #/* replication disabled */
# Subscribing Replication/group status codes.
export SUB_STOP=21 #/* group is normally stopped */
export SUB EXIT=22 #/* group has quit abnormally.*/
export SUB_SHUTDOWN=23 #/* group is doing shutdown */
export SUB_RUNNING=24 #/* replication is in running mode */
export SUB DO RECONFIG=25 #/* group is doing reconfigure */export SUB DO SUSPEND=27 #/* replication is suspending */export SUB_SYNCING=28 #/* replication is doing sync */
export SUB_DO_FAILOVER=29 #/* group is doing failover */
export SUB RESYNCING=30 #/* group is doing re-syncing */# Script Version
export REP_EXCEP_SCRIPT_VERSION=1.6.4
export CROSS GROUP TRANSACTION=0
export debugrequest=0
export versionrequest=0
while getopts ":xv" opt; do
case $opt in
x ) debugrequest=1 ;;
v ) versionrequest=1 ;;
esac
done
if \int $debugrequest = 1 ]
then
   set -x
fi
if \lceil $versionrequest = 1 ]
then
 echo "Script Version is :"$REP_EXCEP_SCRIPT_VERSION
 exit 0
```
# Number of minutes to check before running script again export PUBCHECKMIN=2 export SUBCHECKMIN=2 export DISCHECKMIN=2 # Sleep is in seconds not minutes export RESYNCSLEEP=120 # Set number of Result logs to keep export LOGKEEPCNT=5 # Show exception time export dstring=`date` export reportfilename="\$UVHOME"/"\$UNIREP\_REMOTESYS"RepExcept.errlog export scriptrunningname="\$UVHOME"/"\$UNIREP\_REMOTESYS"RepExcept.running export scriptruncountfile="\$UVHOME"/"\$UNIREP\_REMOTESYS"RepExcept.cnt export machinename=`uname -a | awk '{print \$2}'` if [ -f \$scriptrunningname ] then echo \$scriptrunningname" found script already running - exiting" echo "Subject: Exception Script is Already Running - New Request Rejected" | cat - \$reportfilename | \$SENDMAILCMD -F \$machinename -t \$MAILRECS exit 5 fi if [ -f \$scriptruncountfile ] then export lastruncount=`head -1 \$scriptruncountfile | tail -1` lastruncount=`expr \$lastruncount + 1` if [ \$lastruncount -gt \$LOGKEEPCNT ] then lastruncount=1 fi echo \$lastruncount > \$scriptruncountfile export cpcmd="cp \$reportfilename \$reportfilename\$lastruncount" \$cpcmd else echo "0" > \$scriptruncountfile fi echo "Run Started at "\$dstring > \$scriptrunningname echo "UniVerse Replication Exception called at "\$dstring > \$reportfilename echo "Script Version is "\$REP\_EXCEP\_SCRIPT\_VERSION >> \$reportfilename echo "Run on machine "\$machinename >> \$reportfilename if  $\lceil$  \$outsidereplication = 1  $\rceil$ then

echo "Script was NOT fired by replicaton " >> \$reportfilename

28

fi

```
fi
echo "Is this the publisher or subscriber" >> $reportfilename
export cmd="$UVBIN/uv_repadmin report $UNIREP_REMOTESYS"
echo "Now running:"$cmd >> $reportfilename
$cmd
returncode=$?
echo "returncode=$returncode" >> $reportfilename
export publisher=0
export subscriber=0
export disabled=0
export unexpectedcode=0
if [ $returncode -lt 17 ]
then
   publisher=1
fi
if [ $returncode -gt 17 ]
then
   subscriber=1
fi
if [ $returncode -gt 30 ]
then
   unexpectedcode=1
fi
if \lceil $returncode = "17" \rceilthen
   disabled=1
fi
if \lceil $publisher = 1 ]
then
   echo "System is a publisher" >> $reportfilename
fi
if [ $subscriber = 1 ]then
   echo "System is a subscriber" >> $reportfilename
fi
if \lceil $disabled = 1 \rceilthen
   echo "Replication is Disabled !" >> $reportfilename
fi
if \lceil $unexpectedcode = 1 \rceilthen
```

```
 echo "Returncode is outside expected Range, so the assumption Machine is a 
subscriber may be incorrect, hence will not perform recovery " >>
$reportfilename
fi
# Check Last Run Time and avoid running multiple times
export checkfilename="$UVHOME"/"$UNIREP_REMOTESYS"RepExcept.runtime
export ddatetime=`date +"%Y %j %H %M"`
ddatetime=`echo $ddatetime | sed 's/ //g'`
export run check=0
if [ ! -f $checkfilename ] 
then
   # Put the current date time into the log file
   echo $ddatetime > $checkfilename
  run check=1
else
   ldatetime=`cat $checkfilename`
   if [ "$ldatetime" = "" ]
   then
     echo "Empty Last Run File Found" >> $reportfilename
     echo $ddatetime > $checkfilename
    run check=1
   else 
    if \lceil $publisher = 1 ]
     then 
       tdatetime=`expr $ldatetime + $PUBCHECKMIN`
     fi
    if \lceil $subscriber = 1 \rceil then
       tdatetime=`expr $ldatetime + $SUBCHECKMIN`
     fi
    if \lceil $disabled = 1 \rceil then
       tdatetime=`expr $ldatetime + $DISCHECKMIN`
     fi
     echo "Last run at "$ldatetime >> $reportfilename
     echo "Current "$ddatetime >> $reportfilename
     echo "Next "$tdatetime >> $reportfilename
     if [ $ddatetime -ge $tdatetime ]
     then
      run check=1
       echo $ddatetime > $checkfilename
     fi
   fi
```

```
fi
echo "Run Check "$run_check >> $reportfilename
if \lceil $run check = 0 ]
then
   echo "Failed Next Time to Run Check" >> $reportfilename
   rm $scriptrunningname
   exit
fi
# Show environment variables passed from replication system
echo "UNIREP_REMOTESYS="$UNIREP_REMOTESYS >> $reportfilename
echo "UNIREP REPTYPE="$UNIREP REPTYPE >> $reportfilename
echo "UNIREP_GRPNAME="$UNIREP_GRPNAME >> $reportfilename
echo "UNIREP ERRCODE="$UNIREP ERRCODE >> $reportfilename
echo "UNIREP_ERRSTRING="$UNIREP_ERRSTRING >> $reportfilename
echo "UVBIN=$UVBIN" >> $reportfilename
echo "Return Error Codes" >> $reportfilename
echo "NO ERROR=0" >> $reportfilename
echo "PUB_STOP="$PUB_STOP >> $reportfilename
echo "PUB EXIT="$PUB EXIT >> $reportfilename
echo "PUB SHUTDOWN="$PUB SHUTDOWN >> $reportfilename
echo "PUB RUNNING="$PUB RUNNING >> $reportfilename
echo "PUB_DO_RECONFIG="$PUB_DO_RECONFIG >> $reportfilename
echo "PUB_DO_BACKSYNC ="$PUB_DO_BACKSYNC >> $reportfilename
echo "PUB DO FAILOVER="$PUB DO FAILOVER >> $reportfilename
echo "REP_RUNNING="$REP_RUNNING >> $reportfilename
echo "REP SUSPENDED="$REP SUSPENDED >> $reportfilename
echo "REP SYNCING="$REP SYNCING >> $reportfilename
echo "REP_DO_SUSPEND="$REP_DO_SUSPEND >> $reportfilename
echo "REP DO SYNC="$REP DO SYNC >> $reportfilename
echo "REP EXIT="$REP EXIT >> $reportfilename
echo "REP_DISABLED="$REP_DISABLED >> $reportfilename
echo "SUB STOP="$SUB STOP >> $reportfilename
echo "SUB EXIT="$SUB EXIT >> $reportfilename
echo "SUB SHUTDOWN="$SUB SHUTDOWN >> $reportfilename
echo "SUB_RUNNING="$SUB_RUNNING >> $reportfilename
echo "SUB_DO_RECONFIG="$SUB_DO_RECONFIG >> $reportfilename
echo "SUB DO SUSPEND="$SUB DO SUSPEND >> $reportfilename
echo "SUB SYNCING="$SUB SYNCING >> $reportfilename
echo "SUB_DO_FAILOVER="$SUB_DO_FAILOVER >> $reportfilename
echo "SUB RESYNCING="$SUB RESYNCING >> $reportfilename
# Run uv repadmin report command
export cmd="$UVBIN/uv repadmin report -detail $UNIREP REMOTESYS"
echo "Now running:"$cmd >> $reportfilename
```

```
$cmd >> $reportfilename
echo "showuv" >> $reportfilename
$UVBIN/showuv >> $reportfilename
if \lceil $publisher = 1 \rceilthen
   echo "System Reported it was a publisher no need to try sync" >> 
$reportfilename
fi
if \lceil $disabled = 1 ]
then
   echo "System Reported Replication was disabled no need to try sync" >> 
$reportfilename
fi
if [ $unexpectedcode = 1 ]
then
   echo "Unexpected returncode was fouund so sync will not be attempted" >> 
$reportfilename
fi
echo "Please See "$reportfilename" for more information" >> $reportfilename
# SendMail of Failure
echo "Attempting First SendMail" >> $reportfilename
export subjecthelp="Remote System is $UNIREP_REMOTESYS"
if \lceil $outsidereplication = 1 \rceilthen
   export subjecthelp="Remote System is $UNIREP_REMOTESYS Not Running from 
EXCEPTION_ACTION"
fi
if \lceil $disabled = 1 ]
then
    echo "Subject: REPLICATION DISABLED $subjecthelp" | cat - $reportfilename 
| $SENDMAILCMD -F $machinename -t $MAILRECS
    echo "Replication Disabled Email Sent" >> $reportfilename
else
    echo "Subject: REPLICATION SUSPENDED $subjecthelp" | cat - $reportfilename 
| $SENDMAILCMD -F $machinename -t $MAILRECS
    echo "Replication Suspended Email Sent" >> $reportfilename
fi
if \lceil $publisher = 1 ]
then
   rm $scriptrunningname
   exit 0
fi
if \lceil $disabled = 1 \rceil
```

```
then
   rm $scriptrunningname
   exit 0
fi
if \lceil $unexpectedcode = 1 \rceilthen
   rm $scriptrunningname
   exit 0
fi
# Check all groups are suspended before proceeding
# Not Needed for Publisher or if Replication is disabled
export all_suspended=0
export try=0
while \lceil $all suspended = 0 -a $try -lt 10 ]
do
   sleep 5
  all suspended=1
   menu_str="2\n0\n0\n0\n\n\n"
   for grpname in `printf $menu_str | $UVBIN/uvreptool | grep "^Group" | awk 
'{print $3}'`; do
      if [ $all_suspended ]
      then
        # Run uv_repadmin report command
      export cmd="$UVBIN/uv_repadmin REPORT GROUP $grpname DISTRIB 
$UNIREP_REMOTESYS"
      echo "Try Counter is "$try >> $reportfilename
      echo "Now running:"$cmd >> $reportfilename
      $cmd
      returncode=$?
      echo "returncode=$returncode" >> $reportfilename
      if [ $returncode -gt 30 ]
      then
 # Report command failed
         echo "Report command failed, exit." >> $reportfilename
            rm $scriptrunningname
         exit 2
      elif [ $returncode = $REP_SUSPENDED -o $returncode = $SUB_STOP -o 
$returncode = $SUB_EXIT ]
      then
         echo "Group $grpname is suspended." >> $ filename
      else
        all suspended=0
      fi
```

```
 fi
   done
   try=`expr $try + 1`
done
echo "showuv" >> $reportfilename
$UVBIN/showuv >> $reportfilename
if \lceil $all suspended = 0 \rceilthen
    echo "Number of Try's Exceeded to Confirm All Groups Suspended" >> 
$reportfilename
    echo "Subject: UNABLE TO CONFIRM SUSPENSION OF ALL GROUPS $subjecthelp (NO 
SYNC WILL BE ATTEMPTED)" | cat - $reportfilename | $SENDMAILCMD -F 
$machinename -t $MAILRECS
    echo "Unable to confirm suspension email sent" >> $reportfilename
    rm $scriptrunningname
    exit 3
fi
echo "Subject: CONFIRMED SUSPENSION OF ALL GROUPS $subjecthelp - Resync 
Attempt in 2 Minutes" | cat - $reportfilename | $SENDMAILCMD -F $machinename 
-t $MAILRECS
echo "Confirmation suspension email sent" >> $reportfilename
# Try automatic resync and resume - only run on subscriber
echo "Sleeping for $RESYNCSLEEP" >> $reportfilename
sleep $RESYNCSLEEP
echo "Woke up from Sleep" >> $reportfilename
# Ping Remote System to get response
echo "Attempting to locate $UNIREP_REMOTESYS in repsys to ping" >> 
$reportfilename
i=0menu str="1\n2\n0\n0\n\n\n"
for oline in `printf $menu_str | $UVBIN/uvreptool | grep "^Host Name=" | awk 
'{print $2}'` ; do
   second=$(echo $oline | cut -d'=' -f2)
   hostnames[i]=$second
  ((i=1+1))done
i=0
menu str="1\n2\n0\n0\n\n\n"
for oline in `printf $menu_str | $UVBIN/uvreptool | grep "^System" | awk 
'{print $1}'` ; do
   second=$(echo $oline | cut -d'=' -f2)
   systemnames[i]=$second
  if \int $second = $UNIREP REMOTESYS ]
```

```
 then
     hname=${hostnames[i]}
      export cmd="ping -c4 -w10 $hname"
     echo "Now running:"$cmd >> $reportfilename
     $cmd >> $reportfilename
   fi
  ((i=1+1))done
echo "Cross Group Transaction Currently set to $CROSS GROUP TRANSACTION" >>
$reportfilename
if \lceil $CROSS GROUP TRANSACTION = 0 ]
then
   echo "Testing for Transactions" >> $reportfilename
  menu str="6\n1\n0\n0\n\n\n"
   trans_cnt=`printf $menu_str | $UVBIN/uvreptool | grep "^TCR Created:" | awk 
'{print $3}'`
  if [ $trans_cnt = 0 ] then
     echo "No Transactions Seen Leaving CGT Unset" >> $reportfilename
   else
     echo "Transactions Found so setting CGT" >> $reportfilename
      CROSS_GROUP_TRANSACTION=1
   fi
fi
export all synced=1
export group syncing=1
if \lceil $CROSS_GROUP_TRANSACTION = 0 ]
then
menu str="2\n0\n0\n0\n\n\n"
for grp name in `printf $menu str | $UVBIN/uvreptool | grep "^Group" | awk
'{print $3}'`; do
    cmd="$UVBIN/uv_repadmin sync -wait -verbose GROUP $grp_name DISTRIB 
$UNIREP_REMOTESYS"
    echo "Now running:"$cmd >> $reportfilename
    $cmd >> $reportfilename
    returncode=$?
    echo "Return code=$returncode" >> $reportfilename
   if \lceil $returncode = 0 \rceil then
       echo "Group Sync Worked" >> $reportfilename
    else
      export cmd="$UVBIN/uv repadmin report GROUP $grp name"
       echo "Now running:"$cmd >> $reportfilename
```

```
 $cmd
       returncode=$?
       echo "returncode=$returncode" >> $reportfilename
      if \int $returncode = $REP SYNCING -o $returncode = $REP DO SYNC -o
$returncode = $RF RUNNING -o $returncode = $SUB RUNNING -o $returncode =$SUB_SYNCING -o $returncode = $SUB_RESYNCING ]
       then
          group_syncing=1
       else
            group_syncing=0
       fi
         if [ $returncode -lt 17 ]
         then
            group_syncing=1
             echo "group appears to be a publishing group so and sync 
failures are ignored"
         fi
       echo "group_syncing=$group_syncing" >> $reportfilename
      if \lceil $group_syncing = 0 \rceil then
          echo "Group Sync Failed" >> $reportfilename
          all_synced=0
       fi
    fi
    sleep 1
done
else
    cmd="$UVBIN/uv_repadmin sync -wait -verbose $UNIREP_REMOTESYS"
    echo "Now running:"$cmd >> $reportfilename
    $cmd >> $reportfilename
    returncode=$?
    echo "Return code=$returncode" >> $reportfilename
   if [ $returncode = 0 ] then
       echo "Whole Sync Worked" >> $reportfilename
    else
      export cmd="$UVBIN/uv repadmin report"
       echo "Now running:"$cmd >> $reportfilename
       $cmd
       returncode=$?
       echo "returncode=$returncode" >> $reportfilename
```
```
 if [ $returncode = $REP_SYNCING -o $returncode = $REP_DO_SYNC -o 
$returncode = $REP_RUNNING -o $returncode = $SUB_RUNNING -o $returncode = 
$SUB_SYNCING -o $returncode = $SUB_RESYNCING ]
       then
          group_syncing=1
       else
            group_syncing=0
       fi
         if [ $returncode -lt 17 ]
         then
            group_syncing=1
             echo "group appears to be a publishing group so and sync 
failures are ignored"
         fi
       echo "group_syncing=$group_syncing" >> $reportfilename
      if [ $group_syncing = 0 ] then
          echo "Whole Sync Failed" >> $reportfilename
          all_synced=0
       fi
    fi
    sleep 1
fi
echo "all_synced flag = "$all_synced >> $reportfilename
if [ $all_synced = 1 ]then
 echo "Subject: Sync Commmands Worked $subjecthelp - Please Check Systems" | 
cat - $reportfilename | $SENDMAILCMD -F $machinename -t $MAILRECS
else
 echo "Subject: SYNC COMMANDS FAILED $subjecthelp - PLEASE CHECK SYSTEMS" |
cat - $reportfilename | $SENDMAILCMD -F $machinename -t $MAILRECS
 rm $scriptrunningname
exit 4
fi
rm $scriptrunningname
exit 0
```
## Windows Exception Script

To implement the same functionality into the Windows version of the exception script that was provided in the UNIX version the script is implemented as a Windows Powershell Script.

A minimum version of PowerShell required to run the script is 5.0

To run the program from a bat file as required in U2 Replication you need a bat file to allow execution of the powershell, our example is as follows

@ECHO OFF powershell -ExecutionPolicy ByPass -File C:\u2\ud\RepWinExcep.ps1 windowstyle hidden

### Testing the Windows Exception Script

The script has a '-v' option to display the version of the script along with some other key information.

C:\u2\ud>powershell -ExecutionPolicy ByPass -File C:\u2\ud\RepWinExcep.ps1 -v UniData Home C:\u2\ud UniData Bin C:\u2\ud\bin UniData Version 8.2 Machine Name UK-L-JS03 Script Version 1.6.3

> The script also has provision '-d' option for debugging to allow a test run of the script outside of the replication environment but does require the DebugRemoteSys variable to be set correctly.

C:\u2\ud>powershell -ExecutionPolicy ByPass -File C:\u2\ud\RepWinExcep.ps1 -d Exception Action Powershell - Reached Normal End of Exception Action Powershell

#### **Variables Changeable Usage / Description** EMailFrom  $\vert \gamma$   $\vert \gamma$  The email address notifications will be sent from EMailTo  $\vert$  Y  $\vert$  Who to send any email notifications to SMTPServer  $\vert \gamma \vert$  The name of the SMTP mail server to send notifications from

#### Exception Script Variables

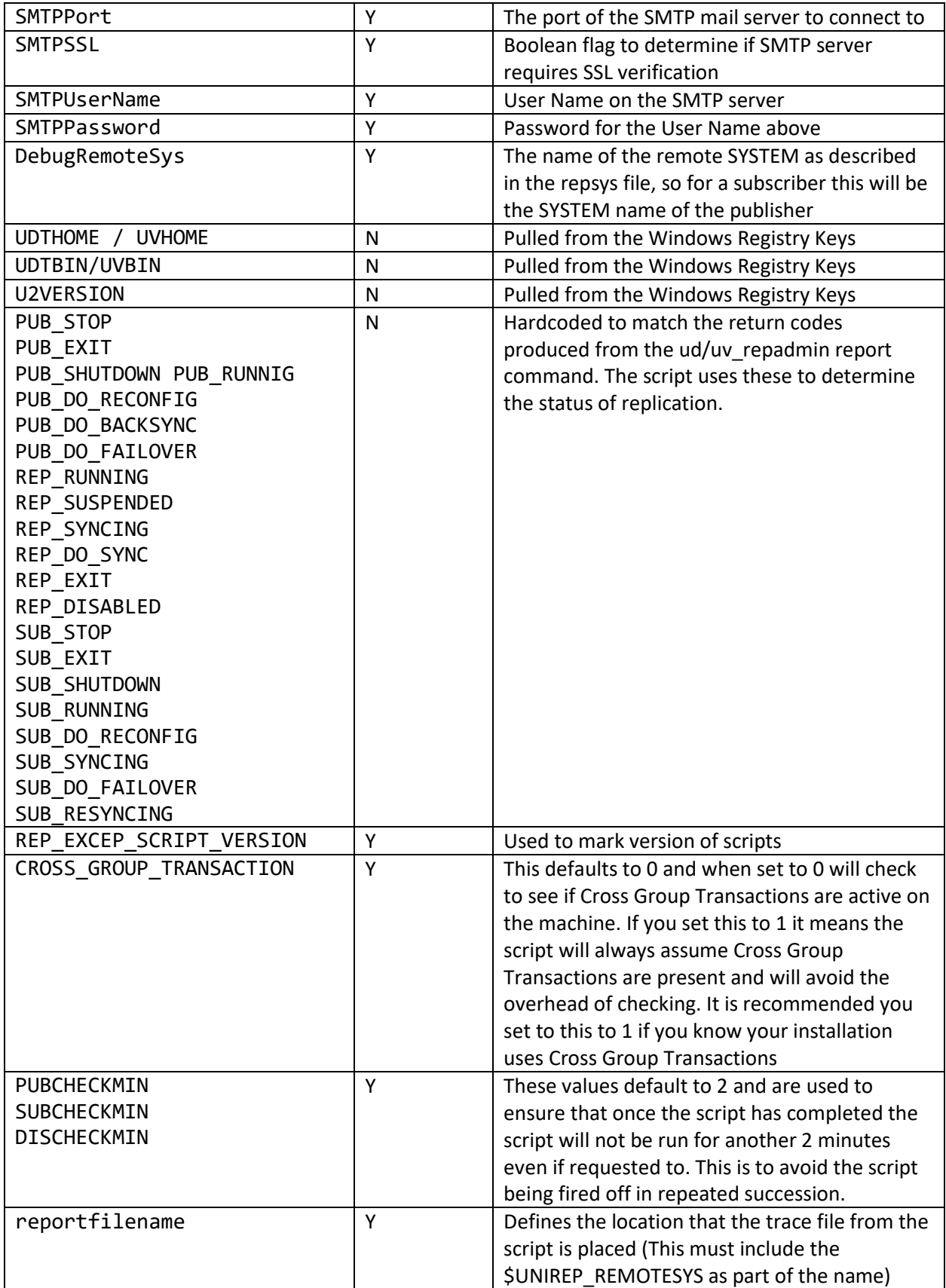

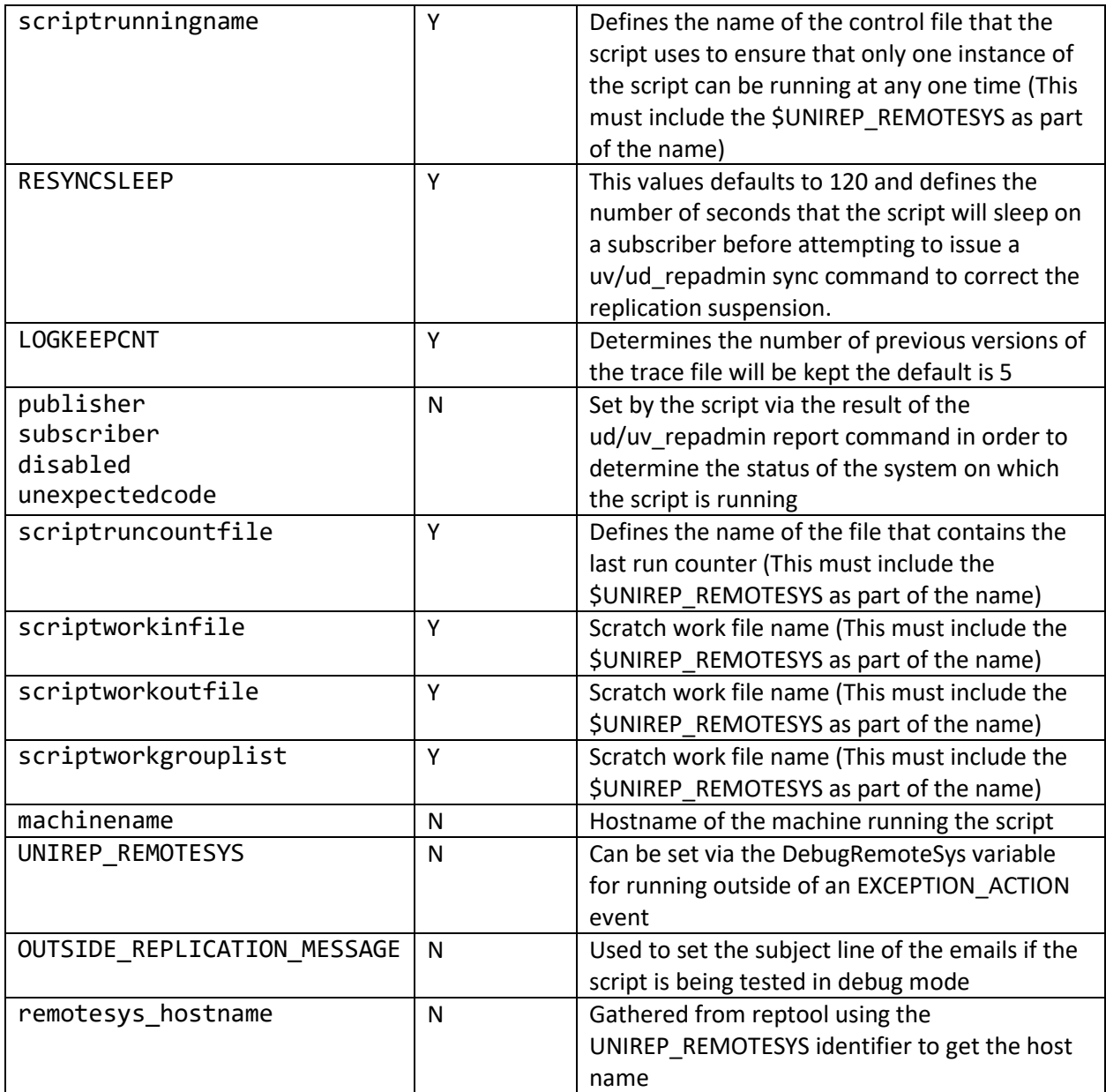

### Walkthrough of the Script Logic

- 1. The environment variables UDTHOME / UVHOME / UDTBIN / UVBIN / U2VERSION are set from the Windows Registry Keys
- 2. The uv/ud\_reapdmin status code environment variables are set, along with the script version and cross group transaction override check variables
- 3. The script checks to see if a debug request or version request was passed to it via an '-d' or -'v' option.
	- a. If a version request is made the version is reported and the script exits
	- b. If a debug request is made the debug option is set for the script
- 4. The scriptrunningname variable is checked
	- a. If the file is present, the presence of the file is reported to the log file and an email notification sent and the script exists
- 5. The lastruncount is determined from the scriptruncountfile and copies the last tracefile to tracefile.lastruncount
	- a. The lastruncount is incremented by 1, if this exceeds the maximum count then the lastruncount is set to 1 and written back to the scriptruncountfile
- 6. The ud/uv repadmin report command is used to determine the system status within replication. The result can be
	- a. A Publisher
	- b. A Subscriber
	- c. Disabled
	- d. Undetermined
- 7. An email is sent out from the script detailing that replication was suspended along with the contents of the script trace log
	- a. If the system is not a subscriber the script exits at this point as the recovery attempt will only be run from a subscriber to avoid unwanted reciprocal firing of the script
- 8. Each group is checked in turn to ensure it has been correctly suspended. Each group will be checked up to 10 times with a 5 second sleep between each check cycle.
	- a. An email notification of the success / failure of the checking process is then sent out
	- b. If the script was unable to confirm the suspension of all the groups an email is sent to this effect with the script trace and the script will exit at this point.
- 9. A ping / connect check to the remote system and the results stored in trace file and sent in the email
- 10. The script then sleeps for the defined RESYNCSLEEP period
- 11. The CROSS\_GROUP\_TRANSACTION variable is then checked
	- a. If not set the script will use the reptool/uvreptool engineering interface to determine if cross group transactions are present on the system
- 12. If the CROSS\_GROUP\_TRANSACTION variable is set or cross group transactions are present on the system then one single ud/uv\_repadmin sync command is sent otherwise a separate sync command is sent to each group in turn.
	- a. Ideally, we should be able to sync each group in turn but due to an unresolved product issue if cross group transactions are present sending single sync commands will result in a stalled condition in replication.
- 13. A ping / connect check to the remote system and the results stored in trace file and sent in the email
- 14. The success or failure of the sync command(s) are then emailed out along with the script trace and the script exits at this point.

#### **Notes**

Starting at version 1.6.4 the script was modified to improve deployment in a multi publisher / subscriber environment. This required several of the control file names now have the \$UNIREP\_REMOTESYS variable as part of the name. You can still change the name, but the name must still contain \$UNIREP\_REMOTESYS as part of the name

Step 4 is designed to ensure that should multiple suspension events be encountered in quick succession that the script only runs once during those events. This is based on customer experience that if multiple copies of the script are running at the same time can result in further problems in such 'panic' situations.

Step 6 ensures that any auto recovery attempt only takes place on a non-disabled subscribing system. This is again based on customer experience in that allowing both systems to attempt recovery can also result in further complications and a possible reciprocal firing of the script on the other system. In terms of disablement If replication is disabled a 'sync' command will fail.

#### UniData and UniVerse RepWinExcepVariables.psm1

Both the UniVerse and UniData windows powershell examples use a psm1 file where some of the variables you may wish to change such as the details around using Email and the default remote system name.

```
class Variables
{
     static [string] $EmailFrom = "sender@example.com"
    static [string] $EmailTo = "recip1@example.com, recip2@example.com"
     static [string] $SMTPServer = "smtp.gmail.com"
     static [string] $SMTPPort = 587
     static [string] $SMTPSSL = $true
    static [string] $SMTPUserName = "xxxxxxxxxxxx"
    static [string] $SMTPPassword = "xxxxxxxxxxxx"
     static [string] $DebugRemoteSys = "primary"
```
}

#### UniData Example

```
#
# Example Replication Exception PowerShell File for UniData
#
# (c) Rocket Software 2014 - 2019 All Rights Reserved
# Disclaimer of Warranties. Rocket Software disclaims to the fullest extent 
authorized by law any and all other warranties, whether express or implied, 
including, without limitation, any implied warranties
# of merchantability or fitness for a particular purpose. Without limitation 
of the foregoing, Rocket Software expressly does not warrant that:
# (a) the software will meet your requi#ents [or expectations];
# (b) the software or the software content] will be free of bugs, errors, 
viruses or other defects;
# (c) any results, output, or data provided through or generated by the 
software will be accurate, up-to-date, complete or reliable;
# (d) the software will be compatible with third party software;
# (e) any errors in the software will be corrected.
#
# 1.6.0 JDS 07/02/19 First Windows Version
# 1.6.1 JDS 27/02/19 Changes made after Customer beta testing SRL @ CACI
# 1.6.3 JDS 29/03/19 First Customer Release Version
# 1.6.4 JDS 24/04/19 Previously the script had one run control file, this 
has now been expanded to include
# the remotesystem name to allow for replication 
environments that have multiple systems
# 1.6.8 JDS 15/05/19 Remove execution of showud for UniVerse and Remove 
Concurrent Install Checks for UniVerse
# 1.6.9 JDS 10/06/19 Prefix Commands with Paths if available
# Add outside replication message to email subject if 
running in debug
# Get Remote System Name and test with ping
#
Using module ".\RepWinExcepVariables.psm1"
#
# Check for -v (Version Switch) or -d (Debug Switch)
Param(
     [switch][bool]$v,
     [switch][bool]$d
)
# Get Registry Values for UniData
$KEY = "HKLM:\SOFTWARE\Rocket Software\UniData\CurrentVersion"
$ErrorActionPreference = "stop"
$global:OUTSIDE_REPLICAITON_MESSAGE = ""
Try {
     $U2VERSION = (Get-ItemProperty $KEY).UDVersion
}
Catch {
```

```
Write-Output "Exception Action Powershell - Unable to find Current 
UniData Version in the Registry"
      Exit 1
}
$KEY = "HKLM:\SOFTWARE\Rocket Software\UniData\" + $U2VERSION
Try {
      $UDTHOME = (Get-ItemProperty $KEY).UDTHOME
}
Catch {
      Write-Output "Exception Action Powershell - Unable to find UniData Home 
in the Registry"
      Exit 2
}
Try {
      $UDTBIN = (Get-ItemProperty $KEY).UDTBIN
}
Catch {
      Write-Output "Exception Action Powershell - Unable to find UniData Bin 
in the Registry"
      Exit 3
}
# Publishing group Status Codes
$PUB STOP = 1$PUB EXIT = 2$PUB_SHUTDOWN = 3
$PUB RUNNING = 4
$PUB_DO_RECONFIG = 5
$PUB_DO_BACKSYNC = 6
$PUB_DO_FAILOVER = 7
# Publishing Replication Status Codes
$REP_RUNNING = 11
$REP_SUSPENDED = 12
$REP_SYNCING = 13
$REP_DO_SUSPEND = 14
$REP DO SYNC = 15
$REP EXIT = 16
$REP_DISABLED = 17
# Subscribing Replication/group status codes.
$SUB STOP = 21$SUB EXIT = 22
$SUB_SHUTDOWN = 23
$SUB RUNNING = 24
$SUB_DO_RECONFIG = 25
$SUB_DO_SUSPEND = 27
$SUB_SYNCING = 28
$SUB_DO_FAILOVER = 29
$SUB_RESYNCING = 30
# Script Version
$REP_EXCEP_SCRIPT_VERSION = "1.6.9"
# Number of minutes to check before running script again
```

```
$PUBCHECKMIN = 2
$SUBCHECKMIN = 2
$DISCHECKMIN = 2
# Sleep is in seconds not minutes
$RESYNCSLEEP = 120
# Set number of Result logs to keep
$LOGKEEPCNT = 5
# Cross Group Transactions Flag
$global:CROSS_GROUP_TRANSACTION = $false
# Result Variables set in Functions
$global:allsuspended = $true
$global:allsynced = $true
# Get Machine Name
$machinename = [string](hostname)
# Check -v switch
if ($v.IsPresent) {
      Write-Output "UniData Home $UDTHOME"
      Write-Output "UniData Bin $UDTBIN"
      Write-Output "UniData Version $U2VERSION"
     Write-Output "Machine Name $machinename"
      Write-Output "Script Version $REP EXCEP SCRIPT VERSION"
      exit 0
}
# Check to see if script is running from Replication Exception and get 
Replication Environment Variables
if ($d.IsPresent) {
      # If Debug Flag is in place - bypass Replication Environment Check
      $UNIREP_REMOTESYS = [Variables]::DebugRemoteSys
      $UNIREP_REPTYPE = ""
      $UNIREP_GRPNAME = ""
      $UNIREP_ERRCODE = ""
      $UNIREP_ERRSTRING = ""
      $global:OUTSIDE_REPLICAITON_MESSAGE = "(Debug Run) "
} else {
      Try {
            $UNIREP_REMOTESYS = Get-Content Env:\UNIREP_REMOTESYS
      }
      Catch {
            Write-Output "Exception Action Powershell - not being run from 
Replication Exception"
            exit 5
      }
      Try {
            $UNIREP_REPTYPE = Get-Content Env:\UNIREP_REPTYPE
      }
      Catch {
            Write-Output "Exception Action Powershell - not being run from 
Replication Exception"
            exit 5
      }
```

```
Try {
            $UNIREP_GRPNAME = Get-Content Env:\UNIREP_GRPNAME
      }
      Catch {
            Write-Output "Exception Action Powershell - not being run from 
Replication Exception"
            exit 5
      }
      Try {
            $UNIREP_ERRCODE = Get-Content Env:\UNIREP_ERRCODE
      }
      Catch {
            Write-Output "Exception Action Powershell - not being run from 
Replication Exception"
            exit 5
      }
      Try {
            $UNIREP_ERRSTRING = Get-Content Env:\UNIREP_ERRSTRING
      }
      Catch {
            Write-Output "Exception Action Powershell - not being run from 
Replication Exception"
            exit 5
      }
}
# Set Exception Log File Names
$reportfilename = $UDTHOME + "\" + $UNIREP_REMOTESYS + "RepExcept.errlog"
$scriptrunningname = $UDTHOME + "\" + $UNIREP_REMOTESYS + "RepExcept.running"
$scriptruncountfile = $UDTHOME + "\" + $UNIREP_REMOTESYS + "RepExcept.cnt"
$scriptworkinfile = $UDTHOME + "\" + $UNIREP_REMOTESYS + "RepExcept.inwrk"
$scriptworkoutfile = $UDTHOME + "\" + $UNIREP_REMOTESYS + "RepExcept.outwrk"
$scriptworkgrouplist = $UDTHOME + "\" + $UNIREP_REMOTESYS + 
"RepExcept.grplist"
# Declare Send-Email Function
function Send-Email {
      $Body = ""$regex = ""foreach ($line in Get-Content $reportfilename) {
            if ($line -match $regex) {
                  $Body = $Body + $line + "`r`n"}
      }
      "To: " + [Variables]::EmailTo >> $reportfilename
      "Subject: " + $global:OUTSIDE_REPLICAITON_MESSAGE + $Subject >> 
$reportfilename
      try {
            $SMTPClient = New-Object 
Net.Mail.SmtpClient([Variables]::SMTPServer, [Variables]::SMTPPort)
            $SMTPClient.EnableSsl = [Variables]::SMTPSSL
```

```
$SMTPClient.Credentials = New-Object 
System.Net.NetworkCredential([Variables]::SMTPUserName, 
[Variables]::SMTPPassword);
            $SMTPClient.Send([Variables]::EmailFrom, [Variables]::EmailTo, 
$global:OUTSIDE_REPLICAITON_MESSAGE + $Subject, $Body)
      }
      catch {
            "Failed to send email" >> $reportfilename
            $_.Exception.GetType().FullName + " " + $_.Exception.Message >> 
$reportfilename
      }
      "" >> $reportfilename
}
# Declare Function to remove running file check
function Remove-Run-File {
      try {
            Remove-Item -Path $scriptrunningname
      }
      catch {
            Write-Output "Exception Action Powershell - Unable to remove 
$scriptrunningname"
            $Subject = "U2Replication $machinename Remote System is 
$UNIREP_REMOTESYS - Unable to remove $scriptrunningname"
            Send-Email
            exit 6
      }
}
# Declare Function to get group names
function Get-Group-Names {
      cd $UDTBIN
      "Running ud_repadmin report -detail $UNIREP_REMOTESYS to get list of 
groups" >> $reportfilename
      ud repadmin report -detail $UNIREP REMOTESYS > $scriptworkoutfile
      "" >> $reportfilename
      "Group Names" >> $reportfilename
      $grpcnt = 0
      foreach ($line in Get-Content $scriptworkoutfile) {
            if ($line -match $regex) {
                  $tline = $line.Fim()if ($tline -ne "") {
                        $words = $tline.Split(" ")
                        if (($words[0] -eq "GROUP") -and ($words[2] -eq 
"DISTRIBUTION")) {
                              $groupname = $words[1].Substring(0,$words[1].Length - 1)
                              $groupname >> $reportfilename
                              $grpcnt++
                              if ($grpcnt -eq 1) \{$groupname > $scriptworkgrouplist
                      } else {
```

```
$groupname >> $scriptworkgrouplist
                               }
                        }
                  }
            }
      }
      "" >> $reportfilename
}
# Declare Function to get Remote Systems Hostname
function Get-Remote-System-Hostname {
      1 > $scriptworkinfile
      2 >> $scriptworkinfile
      0 >> $scriptworkinfile
      0 >> $scriptworkinfile
      cd $UDTBIN
      $found system = <math>0</math>$global:remotesys_hostname = ""
      Get-Content $scriptworkinfile | reptool > $scriptworkoutfile
      foreach ($line in Get-Content $scriptworkoutfile) {
            if ($line -match $regex) {
                  $tline = $line.Trim()
                  if ($tline -ne "") {
                         $words = $tline.Split("=")
                         $morewords = $words[0].Split("[")
                         if (($morewords[0] -eq "System") -and ($words[1] -eq 
$UNIREP_REMOTESYS)) {
                               $foundsystem = 1
                         }
                         if ($foundsystem -eq 1) {
                                     if ($morewords -eq "Host Name") {
                                            $global:remotesys_hostname = 
$words[1]
                                            $found system = <math>0</math>break
                                     }
                         }
                  }
            }
      }
     if ($global:remotesys_hostname -eq "") {
            Write-Output "Unable to find host name for system 
$UNIREP_REMOTESYS"
      }
}
# Declare Function to perform Ping
function Do-Ping {
      if ($global:remotesys_hostname -ne "") {
            "" >> $reportfilename
            "Performing Test-Connection to $global:remotesys_hostname" >> 
$reportfilename
```

```
if (Test-Connection -ComputerName $global:remotesys_hostname -
Count 1 -Quiet) {
                  "Connection Passed" >> $reportfilename
            } else {
                  "Connection Failed" >> $reportfilename
            }
            "Performing ping to $global:remotesys_hostname" >> 
$reportfilename
            ping $global:remotesys_hostname >> $reportfilename
            "Performing ping -4 to $global:remotesys_hostname" >> 
$reportfilename
            ping $global:remotesys_hostname -4 >> $reportfilename
            "" >> $reportfilename
      }
}
# Declare Function to check that each group is suspended
function Check-All-Suspended {
      "Checking to see if all the groups are Suspended" >> $reportfilename
      $trystart = 1cd $UDTBIN
      foreach ($line in Get-Content $scriptworkgrouplist) {
            if ($line -match $regex) {
                  $groupname = $linefor ($trycnt = $trystart; $trycnt -le 10; $trycnt++) {
                        "Running ud_repadmin report GROUP $groupname DISTRIB 
$UNIREP_REMOTESYS" >> $reportfilename
                        ud_repadmin report GROUP $groupname DISTRIB 
$UNIREP_REMOTESYS
                        "Return Code was $LASTEXITCODE" >> $reportfilename
                        if ($LASTEXITCODE -gt $SUB_RESYNCING) {
                              "Report command failed, exiting powershell" >> 
$reportfilename
                              Write-Output "Exception Action Powershell -
ud repadmin encountered an error and terminated"
                              $Subject = "U2Replication $machinename Remote 
System is $UNIREP_REMOTESYS - ud repadmin report encountered an error"
                              Send-Email
                              Remove-Run-File
                              exit 7
                  } else {
                              if (($LASTEXITCODE -eq $REP_SUSPENDED) -or 
($LASTEXITCODE -eq $SUB_STOP) -or ($LASTEXITCODE -eq $SUB_EXIT)) {
                                    "Group is suspended" >> $reportfilename
                                    $trycnt = 11 } else {
                                    if ($trycnt -eq 10) {
                                          $global:allsuspended = $false
                                          "Could not confirm Suspension of 
group, number of retry attempts exceeded" >> $reportfilename
```

```
 } else {
                                          "Could not confirm Suspension of 
group, retry attempt $trycnt, sleep 5 seconds and retry" >> $reportfilename
                                          Start-Sleep -Seconds 5
                                          $trystart += 1}
                              }
                        }
                  }
            }
      } 
      "" >> $reportfilename
      cd $UDTBIN
      showud >> $reportfilename
      "" >> $reportfilename
}
# Declare Function to perform sync attempt to recover suspension
function Do-Sync {
      # Check for Transactions as if Transactions are present then we cannot 
sync group by group until bug is fixed that stops it from working
      if (-Not($global:CROSS_GROUP_TRANSACTION)) {
            "Checking to see Transactions are being used as indicator not 
set" >> $reportfilename
            6 > $scriptworkinfile
            1 >> $scriptworkinfile
            0 >> $scriptworkinfile
            0 >> $scriptworkinfile
            cd $UDTBIN
            Get-Content $scriptworkinfile | reptool > $scriptworkoutfile
            foreach ($line in Get-Content $scriptworkoutfile) {
                  if ($line -match $regex) {
                        $tline = $line.Trim()
                        if ($tline -ne "") {
                              $words = $tline.Split(" ")
                              if (($words[0] -eq "TCR") -and ($words[1] -eq")"Created:")) {
                                    $number = $words[2]if (-Not($numtcr -eq "0")) {
                                          $global:CROSS_GROUP_TRANSACTION = 
$true
                                          "Transactions detected" >> 
$reportfilename
                                          break
                                    }
                              }
                        }
                  }
            }
      }
      "" >> $reportfilename
```

```
cd $UDTBIN
      if ($global:CROSS_GROUP_TRANSACTION) {
            "Running ud_repadmin sync -wait -verbose $UNIREP_REMOTESYS" >> 
$reportfilename
            ud_repadmin sync -wait -verbose $UNIREP_REMOTESYS >> 
$reportfilename
    } else {
            foreach ($line in Get-Content $scriptworkgrouplist) {
                  $groupname = $line
                  "Running ud_repadmin sync -wait -verbose GROUP $groupname 
DISTRIB $UNIREP_REMOTESYS" >> $reportfilename
                  ud repadmin sync -wait -verbose GROUP $groupname DISTRIB
$UNIREP_REMOTESYS >> $reportfilename
            }
      }
      # Check to see if all groups were sync'd okay
      foreach ($line in Get-Content $scriptworkgrouplist) {
            $groupname = $line"Running ud_repadmin report GROUP $groupname DISTRIB 
$UNIREP_REMOTESYS" >> $reportfilename
            ud repadmin report GROUP $groupname DISTRIB $UNIREP REMOTESYS >>
$reportfilename
            "Return Code was $LASTEXITCODE" >> $reportfilename
            if (($LASTEXITCODE -eq $REP_SYNCING) -or ($LASTEXITCODE -eq 
$REP_DO_SYNC) -or ($LASTEXITCODE -eq $REP_RUNNING) -or ($LASTEXITCODE -eq 
$SUB_RUNNING) -or ($LASTEXITCODE -eq $SUB_SYNCING) -or ($LASTEXITCODE -eq 
$SUB_RESYNCING) -or ($LASTEXITCODE -lt $REP_DISABLED)) {
                  $groupsyncing = $true
                  "Group is Syncing or Sync'd" >> $reportfilename
         } else {
                  $global:allsynced = $false 
                  "Group is not Syncing or Sync'd" >> $reportfilename
            }
      }
      "" >> $reportfilename
}
Function Copy-Last-Run-Output { 
      Try {
            $lastruncount = Get-Content $scriptruncountfile
      }
      Catch {
            $lastruncount = 0
            $lastruncount > $scriptruncountfile
      }
      $lastruncount = [int]($lastruncount)
      $lastruncount++
      $nextruncount = $lastruncount
      if ($nextruncount -gt $LOGKEEPCNT) {
            $nextruncount = 1}
```

```
$nextruncount > $scriptruncountfile
      $copyname = $reportfilename + [string]$nextruncount
      Try {
           Copy-Item -Path $reportfilename -Destination $copyname
      }
      Catch {
           Write-Output "Exception Action Powershell - Unable to copy 
$reportfilename to $copyname"
      }
}
# Check to see if Script is Already Running
if (Test-Path -Path $scriptrunningname) {
      Write-Output "Exception Action Powershell - Found $scriptrunningname -
This indicates the exception script is currently running" 
      $Subject = "U2Replication $machinename Remote System is 
$UNIREP_REMOTESYS - Found $scriptrunningname - This indicates the exception 
script is currently running"
      Send-Email
      exit 4
}
Try {
      $dstring = Get-Date
      # Create Scriptrunning File
      "Run Started at $dstring" > $scriptrunningname
      # If a previous report file exists make a copy of it
      if (Test-Path -Path $reportfilename) {
            Copy-Last-Run-Output
      }
      Get-Remote-System-Hostname
      # Start new report file
      "UniData Replication Exception called at $dstring" > $reportfilename
      If ($global:OUTSIDE_REPLICAITON_MESSAGE -ne "") {
            "Running in Debug Mode Outside of Replication" >> $reportfilename
      } 
      "Script Version=$REP_EXCEP_SCRIPT_VERSION" >> $reportfilename
      "UniData Home=$UDTHOME" >> $reportfilename
      "UniData Bin=$UDTBIN" >> $reportfilename
      "UniData Version=$U2VERSION" >> $reportfilename
      "Machine Name=$machinename" >> $reportfilename
      "" >> $reportfilename
      "Replication Environment Variables" >> $reportfilename
      "UNIREP_REMOTESYS=$UNIREP_REMOTESYS" >> $reportfilename
      "Remote Host Name=$global:remotesys_hostname" >> $reportfilename
      "UNIREP_REPTYPE=$UNIREP_REPTYPE" >> $reportfilename
      "UNIREP_GRPNAME=$UNIREP_GRPNAME" >> $reportfilename
      "UNIREP_ERRCODE=$UNIREP_ERRCODE" >> $reportfilename
      "UNIREP_ERRSTRING=$UNIREP_ERRSTRING" >> $reportfilename
      "" >> $reportfilename
      "Replication Status Error Codes" >> $reportfilename
      "PUB_STOP=$PUB_STOP" >> $reportfilename
```

```
"PUB_EXIT=$PUB_EXIT" >> $reportfilename
      "PUB_SHUTDOWN=$PUB_SHUTDOWN" >> $reportfilename 
      "PUB_RUNNING=$PUB_RUNNING" >> $reportfilename
      "PUB_DO_RECONFIG=$PUB_DO_RECONFIG" >> $reportfilename
      "PUB_DO_BACKSYNC=$PUB_DO_BACKSYNC" >> $reportfilename
      "PUB_DO_FAILOVER=$PUB_DO_FAILOVER" >> $reportfilename
      "REP_RUNNING=$REP_RUNNING" >> $reportfilename
      "REP_SUSPENDED=$REP_SUSPENDED" >> $reportfilename
      "REP_SYNCING=$REP_SYNCING" >> $reportfilename
      "REP_DO_SUSPEND=$REP_DO_SUSPEND" >> $reportfilename
      "REP_DO_SYNC=$REP_DO_SYNC" >> $reportfilename 
      "REP_EXIT=$REP_EXIT" >> $reportfilename
      "REP_DISABLED=$REP_DISABLED" >> $reportfilename
      "SUB_STOP=$SUB_STOP" >> $reportfilename
      "SUB_EXIT=$SUB_EXIT" >> $reportfilename
      "SUB_SHUTDOWN=$SUB_SHUTDOWN" >> $reportfilename
      "SUB_RUNNING=$SUB_RUNNING" >> $reportfilename
      "SUB_DO_RECONFIG=$SUB_DO_RECONFIG" >> $reportfilename
      "SUB_DO_SUSPEND=$SUB_DO_SUSPEND" >> $reportfilename
      "SUB_SYNCING=$SUB_SYNCING" >> $reportfilename
      "SUB_DO_FAILOVER=$SUB_DO_FAILOVER" >> $reportfilename
      "SUB_RESYNCING=$SUB_RESYNCING" >> $reportfilename
      "" >> $reportfilename
      cd $UDTBIN
      showud >> $reportfilename
      "" >> $reportfilename
      $publisher = $false
      $subscriber = $false
      $disabled = $false
      $unexpectedcode = $false
      "Running ud_repadmin report -detail $UNIREP_REMOTESYS" >> 
$reportfilename
      ud repadmin report -detail $UNIREP REMOTESYS >> $reportfilename
      "" >> $reportfilename
      "Is this system a publisher or subscriber or is replication disabled ? 
Exit Code was $LASTEXITCODE" >> $reportfilename
      if ($LASTEXITCODE -lt $REP_DISABLED) {
            $publisher = $true
            "System is a publisher - No Recovery will take place" >> 
$reportfilename
            $Subject = "U2Replication $machinename Remote System is 
$UNIREP_REMOTESYS - REPLICATION SUSPENDED (Publisher)" 
      }
      if ($LASTEXITCODE -gt $REP_DISABLED) {
            $subscriber = $true
            "System is a subscriber" >> $reportfilename
            $Subject = "U2Replication $machinename Remote System is 
$UNIREP_REMOTESYS - REPLICATION SUSPENDED (Subscriber)" 
      }
      if ($LASTEXITCODE -eq $REP_DISABLED) {
```

```
$disabled = $true
            "Replication is disabled" >> $reportfilename
            $Subject = "U2Replication $machinename Remote System is 
$UNIREP_REMOTESYS - REPLICATION DISABLED" 
      }
      if ($LASTEXITCODE -gt $SUB_RESYNCING) {
            $unexpectedcode = $true
            $subscriber = $false
            "Return code is outside expected Range, so the assumption the 
System is a subscriber may be incorrect - No recovery will be performed" >>
$reportfilename
            $Subject = "U2Replication $machinename Remote System is 
$UNIREP_REMOTESYS - REPLICATION SUSPENDED (Subscriber with Unexpected Code)"
      }
      "" >> $reportfilename
      "Sending Email Notification of Suspension" >> $reportfilename
      "" >> $reportfilename
      Do-Ping 
      Send-Email
      # Only Run Recovery Steps if System is a subscriber
      if ($subscriber) {
            Get-Group-Names
            Check-All-Suspended
            if ($global:allsuspended) {
                  Write-Output "Exception Action Powershell - All groups 
suspended - Powershell Sleep for $RESYNCSLEEP seconds"
                  $Subject = "U2Replication $machinename Remote System is 
$UNIREP_REMOTESYS - Confirmed Suspension of the all Groups - Resync in 2 
Minutes (Subscriber)"
                  "Sleeping for $RESYNCSLEEP seconds before sync attempt" >> 
$reportfilename
                  Send-Email
                  Start-Sleep -Seconds $RESYNCSLEEP
                  "Woken up from Sleep" >> $reportfilename
                  Do-Ping
                  "" >> $reportfilename
                  Do-Sync
                  If ($global:allsynced) {
                        Write-Output "Exception Action Powershell - Confirmed 
Sync of the all Groups"
                        $Subject = "U2Replication $machinename Remote System 
is $UNIREP REMOTESYS - Confirmed Sync of the all Groups (Subscriber)"
         } else {
                        Write-Output "Exception Action Powershell - Unable to 
Confirm Sync of the all Groups"
                        $Subject = "U2Replication $machinename Remote System 
is $UNIREP REMOTESYS - Unable to Confirm Sync of the all Groups (Subscriber)"
                  }
                  Send-Email
    } else {
```

```
Write-Output "Exception Action Powershell - Unable to 
confirm all groups suspended"
                  $Subject = "U2Replication $machinename Remote System is 
$UNIREP_REMOTESYS - Unable to Confirm Suspension of the all Groups - No 
Resync (Subscriber)"
                  Send-Email
            }
      }
}
Catch {
      Remove-Run-File
      Write-Output $_.Exception|format-list -force
      Write-Output "Exception Action Powershell - An Error Occurred"
      exit 8
}
Remove-Run-File
Write-Output "Exception Action Powershell - Reached Normal End of Exception 
Action Powershell"
exit 0
```
#### UniVerse Example

```
#
# Example Replication Exception PowerShell File for UniVerse
#
# (c) Rocket Software 2014 - 2019 All Rights Reserved
# Disclaimer of Warranties. Rocket Software disclaims to the fullest extent 
authorized by law any and all other warranties, whether express or implied, 
including, without limitation, any implied warranties
# of merchantability or fitness for a particular purpose. Without limitation 
of the foregoing, Rocket Software expressly does not warrant that:
# (a) the software will meet your requi#ents [or expectations];
# (b) the software or the software content] will be free of bugs, errors, 
viruses or other defects;
# (c) any results, output, or data provided through or generated by the 
software will be accurate, up-to-date, complete or reliable;
# (d) the software will be compatible with third party software;
# (e) any errors in the software will be corrected.
#
# 1.6.0 JDS 07/02/19 First Windows Version
# 1.6.1 JDS 27/02/19 Changes made after Customer beta testing feedback SRL @ 
CACI
# 1.6.3 JDS 29/03/19 First Customer Release Version
# 1.6.4 JDS 24/04/19 Previously the script had one run control file, this 
has now been expanded to include
# the remotesystem name to allow for replication 
environments that have multiple systems
# 1.6.8 JDS 15/05/19 Remove execution of showud for UniVerse and Remove 
Concurrent Install Checks for UniVerse
# 1.6.9 JDS 10/06/19 Prefix Commands with Paths if available
                     Add outside replication message to email subject if
running in debug
# Get Remote System Name and test with ping
#
Using module ".\RepWinExcepVariables.psm1"
#
# Check for -v (Version Switch) or -d (Debug Switch)
Param(
      [switch][bool]$v,
      [switch][bool]$d
\lambda# Get Registry Values for UniVerse
$KEY = "HKLM:\SOFTWARE\Rocket Software\UniVerse\CurrentVersion"
$ErrorActionPreference = "stop"
$global:OUTSIDE_REPLICAITON_MESSAGE = ""
Try {
      $U2VERSION = (Get-ItemProperty $KEY).UvVersion
}
Catch {
```

```
Write-Output "Exception Action Powershell - Unable to find Current 
UniVerse Version in the Registry"
      Exit 1
}
Try {
          $UVHOME=(Get-ItemProperty $KEY).UvHOME
}
Catch {
      Write-Output "Exception Action Powershell - Unable to find UniVerse 
Home in the Registry"
      Exit 2
}
$UVBIN=$UVHOME + "\bin"
# Publishing group Status Codes
$PUB_TOP = 1$PUB EXIT = 2$PUB_SHUTDOWN = 3
$PUB RUNNING = 4
$PUB_DO_RECONFIG = 5
$PUB_DO_BACKSYNC = 6
$PUB_DO_FAILOVER = 7
# Publishing Replication Status Codes
$REP RUNNING = 11
$REP_SUSPENDED = 12
$REP_SYNCING = 13
$REP_DO_SUSPEND = 14
$REP DO SYNC = 15
$REP EXIT = 16
$REP_DISABLED = 17
# Subscribing Replication/group status codes.
$SUB\_STOP = 21$SUB EXIT = 22
$SUB_SHUTDOWN = 23
$SUB RUNNING = 24
$SUB_DO_RECONFIG = 25
$SUB_DO_SUSPEND = 27
$SUB_SYNCING = 28
$SUB_DO_FAILOVER = 29
$SUB_RESYNCING = 30
# Script Version
$REP_EXCEP_SCRIPT_VERSION = "1.6.9"
# Number of minutes to check before running script again
$PUBCHECKMIN = 2
$SUBCHECKMIN = 2
$DISCHECKMIN = 2
# Sleep is in seconds not minutes
$RESYNCSLEEP = 120
# Set number of Result logs to keep
$LOGKEEPCNT = 5
# Cross Group Transactions Flag
```

```
$global:CROSS_GROUP_TRANSACTION = $false
# Result Variables set in Functions
$global:allsuspended = $true
$global:allsynced = $true
# Get Machine Name
$machine name = [string](hostname)# Check -v switch
if ($v.IsPresent) {
      Write-Output "UniVerse Home $UVHOME"
      Write-Output "UniVerse Bin $UVBIN"
     Write-Output "UniVerse Version $U2VERSION"
      Write-Output "Machine Name $machinename"
      Write-Output "Script Version $REP EXCEP SCRIPT VERSION"
      exit 0
}
# Check to see if script is running from Replication Exception and get 
Replication Environment Variables
if ($d.IsPresent) {
      # If Debug Flag is in place - bypass Replication Environment Check
      $UNIREP_REMOTESYS = [Variables]::DebugRemoteSys
      $UNIREP_REPTYPE = ""
      $UNIREP_GRPNAME = ""
      $UNIREP_ERRCODE = ""
      $UNIREP_ERRSTRING = ""
      $global:OUTSIDE_REPLICAITON_MESSAGE = "(Debug Run) "
} else {
     Try {
            $UNIREP_REMOTESYS = Get-Content Env:\UNIREP_REMOTESYS
      }
      Catch {
            Write-Output "Exception Action Powershell - not being run from 
Replication Exception"
            exit 5
      }
      Try {
            $UNIREP_REPTYPE = Get-Content Env:\UNIREP_REPTYPE
      }
      Catch {
            Write-Output "Exception Action Powershell - not being run from 
Replication Exception"
            exit 5
      }
      Try {
            $UNIREP_GRPNAME = Get-Content Env:\UNIREP_GRPNAME
      }
      Catch {
            Write-Output "Exception Action Powershell - not being run from 
Replication Exception"
            exit 5
      }
```

```
Try {
            $UNIREP_ERRCODE = Get-Content Env:\UNIREP_ERRCODE
      }
      Catch {
            Write-Output "Exception Action Powershell - not being run from 
Replication Exception"
            exit 5
      }
      Try {
            $UNIREP_ERRSTRING = Get-Content Env:\UNIREP_ERRSTRING
      }
      Catch {
            Write-Output "Exception Action Powershell - not being run from 
Replication Exception"
            exit 5
      }
}
# Set Exception Log File Names
$reportfilename = $UVHOME + "\" + $UNIREP_REMOTESYS + "RepExcept.errlog"
$scriptrunningname = $UVHOME + "\" + $UNIREP_REMOTESYS + "RepExcept.running"
$scriptruncountfile = $UVHOME + "\" + $UNIREP_REMOTESYS + "RepExcept.cnt"
$scriptworkinfile = $UVHOME + "\" + $UNIREP_REMOTESYS + "RepExcept.inwrk"
$scriptworkoutfile = $UVHOME + "\" + $UNIREP_REMOTESYS + "RepExcept.outwrk"
$script workgrouplist = $UVHOME + "\\ " + $UNIREP REMOTESYS +
"RepExcept.grplist"
# Declare Send-Email Function
function Send-Email {
      $Body = ""$ \n    regex = ""foreach ($line in Get-Content $reportfilename) {
            if ($line -match $regex) {
                  $Body = $Body + $line + "`n"}
      }
      "To: " + [Variables]::EmailTo >> $reportfilename
      "Subject: " + $global:OUTSIDE_REPLICAITON_MESSAGE + $Subject >> 
$reportfilename
      try {
            $SMTPClient = New-Object 
Net.Mail.SmtpClient([Variables]::SMTPServer, [Variables]::SMTPPort)
            $SMTPClient.EnableSsl = [Variables]::SMTPSSL
            $SMTPClient.Credentials = New-Object 
System.Net.NetworkCredential([Variables]::SMTPUserName, 
[Variables]::SMTPPassword);
            $SMTPClient.Send([Variables]::EmailFrom, [Variables]::EmailTo, 
$global:OUTSIDE_REPLICAITON_MESSAGE + $Subject, $Body)
      }
      catch {
            "Failed to send email" >> $reportfilename
```

```
$_.Exception.GetType().FullName + " " + $_.Exception.Message >> 
$reportfilename
      }
      "" >> $reportfilename
}
# Declare Function to remove running file check
function Remove-Run-File {
      try {
            Remove-Item -Path $scriptrunningname
      }
      catch {
            Write-Output "Exception Action Powershell - Unable to remove 
$scriptrunningname"
            $Subject = "U2Replication $machinename Remote System is 
$UNIREP_REMOTESYS - Unable to remove $scriptrunningname"
            Send-Email
            exit 6
      }
}
# Declare Function to get group names
function Get-Group-Names {
      cd $UVBIN
      "Running uv repadmin report -detail $UNIREP REMOTESYS to get list of
groups" >> $reportfilename
      uv_repadmin report -detail $UNIREP_REMOTESYS > $scriptworkoutfile
      "" >> $reportfilename
      "Group Names" >> $reportfilename
      $grpcnt = 0
      foreach ($line in Get-Content $scriptworkoutfile) {
            if ($line -match $regex) {
                  $tline = $line.Trim()
                  if ($tline -ne "") {
                        $words = $tline.Split(" ")
                        if (($words[0] -eq "GROUP") -and ($words[2] -eq")"DISTRIBUTION")) {
                              $groupname = $words[1].Substring(0,$words[1].Length - 1)$groupname >> $reportfilename
                              $grpcnt++
                              if (\frac{4}{5}grpcnt -eq 1) {
                                    $groupname > $scriptworkgrouplist
                      } else {
                                    $groupname >> $scriptworkgrouplist
                              }
                        }
                  }
            }
      }
      "" >> $reportfilename
}
```

```
# Declare Function to get Remote Systems Hostname
function Get-Remote-System-Hostname {
      1 > $scriptworkinfile
      2 >> $scriptworkinfile
      0 >> $scriptworkinfile
      0 >> $scriptworkinfile
      cd $UVBIN
      $foundsystem = 0
      $global:remotesys_hostname = ""
      Get-Content $scriptworkinfile | uvreptool > $scriptworkoutfile
      foreach ($line in Get-Content $scriptworkoutfile) {
            if ($line -match $regex) {
                  $tline = $line.Trim()
                  if ($tline -ne "") {
                        $words = $tline.Split("=")
                        $morewords = $words[0].Split("['")if (($morewords[0] -eq "System") -and ($words[1] -eq 
$UNIREP_REMOTESYS)) {
                              $found system = 1}
                        if ($foundsystem -eq 1) {
                                     if ($morewords -eq "Host Name") {
                                           $global:remotesys_hostname = 
$words[1]
                                           $found system = <math>0</math>break
                                     }
                        }
                  }
            }
      }
     if ($global:remotesys_hostname -eq "") {
            Write-Output "Unable to find host name for system 
$UNIREP_REMOTESYS"
      }
}
# Declare Function to perform Ping
function Do-Ping {
      if ($global:remotesys_hostname -ne "") {
            "" >> $reportfilename
            "Performing Test-Connection to $global:remotesys_hostname" >> 
$reportfilename
            if (Test-Connection -ComputerName $global: remotesys_hostname -
Count 1 -Quiet) {
                  "Connection Passed" >> $reportfilename
            } else {
                  "Connection Failed" >> $reportfilename
            }
            "Performing ping to $global:remotesys_hostname" >> 
$reportfilename
```

```
ping $global:remotesys_hostname >> $reportfilename
            "Performing ping -4 to $global: remotesys hostname" >>
$reportfilename
            ping $global:remotesys_hostname -4 >> $reportfilename
            "" >> $reportfilename
      }
}
# Declare Function to check that each group is suspended
function Check-All-Suspended {
      "Checking to see if all the groups are Suspended" >> $reportfilename
      $trystart = 1cd $UVBIN
      foreach ($line in Get-Content $scriptworkgrouplist) {
            if ($line -match $regex) {
                  $groupname = $linefor ($trycnt = $trystart; $trycnt -le 10; $trycnt++) {
                        "Running uv_repadmin report GROUP $groupname DISTRIB 
$UNIREP_REMOTESYS" >> $reportfilename
                        uv_repadmin report GROUP $groupname DISTRIB 
$UNIREP_REMOTESYS
                        "Return Code was $LASTEXITCODE" >> $reportfilename
                        if ($LASTEXITCODE -gt $SUB_RESYNCING) {
                              "Report command failed, exiting powershell" >> 
$reportfilename
                              Write-Output "Exception Action Powershell -
uv_repadmin encountered an error and terminated"
                              $Subject = "U2Replication $machinename Remote 
System is $UNIREP REMOTESYS - uv repadmin report encountered an error"
                              Send-Email
                              Remove-Run-File
                              exit 7
                  } else {
                              if (($LASTEXITCODE -eq $REP_SUSPENDED) -or 
($LASTEXITCODE -eq $SUB_STOP) -or ($LASTEXITCODE -eq $SUB_EXIT)) {
                                    "Group is suspended" >> $reportfilename
                                    $trycnt = 11 } else {
                                    if ($trycnt -eq 10) {
                                          $global:allsuspended = $false
                                          "Could not confirm Suspension of 
group, number of retry attempts exceeded" >> $reportfilename
                           } else {
                                          "Could not confirm Suspension of 
group, retry attempt $trycnt, sleep 5 seconds and retry" >> $reportfilename
                                          Start-Sleep -Seconds 5
                                          $trystart += 1
                                    }
                              }
                        }
```

```
}
            }
      } 
      "" >> $reportfilename
      "" >> $reportfilename
}
# Declare Function to perform sync attempt to recover suspension
function Do-Sync {
      # Check for Transactions as if Transactions are present then we cannot 
sync group by group until bug is fixed that stops it from working
      if (-Not($global:CROSS_GROUP_TRANSACTION)) {
            "Checking to see Transactions are being used as indicator not 
set" >> $reportfilename
            6 > $scriptworkinfile
            1 >> $scriptworkinfile
            0 >> $scriptworkinfile
            0 >> $scriptworkinfile
            cd $UVBIN
            Get-Content $scriptworkinfile | uvreptool > $scriptworkoutfile
            foreach ($line in Get-Content $scriptworkoutfile) {
                  if ($line -match $regex) {
                        $tline = $line.Trim()
                        if ($tline -ne "") {
                              $words = $tline.Split(" ")
                              if (($words[0] -eq "TCR") -and ($words[1] -eq 
"Created:")) {
                                    $number = $words[2]if (-Not($numtcr -eq "0")) {
                                          $global:CROSS_GROUP_TRANSACTION = 
$true
                                          "Transactions detected" >> 
$reportfilename
                                          break
                                    }
                              }
                        }
                  }
            }
      }
      "" >> $reportfilename
      cd $UVBIN
      if ($global:CROSS_GROUP_TRANSACTION) {
            "Running uv_repadmin sync -wait -verbose $UNIREP_REMOTESYS" >> 
$reportfilename
            uv repadmin sync -wait -verbose $UNIREP REMOTESYS >>
$reportfilename
    } else {
            foreach ($line in Get-Content $scriptworkgrouplist) {
                  $groupname = $line
```

```
"Running uv_repadmin sync -wait -verbose GROUP $groupname 
DISTRIB $UNIREP_REMOTESYS" >> $reportfilename
                  uv_repadmin sync -wait -verbose GROUP $groupname DISTRIB 
$UNIREP_REMOTESYS >> $reportfilename
            }
      }
      # Check to see if all groups were sync'd okay
      foreach ($line in Get-Content $scriptworkgrouplist) {
            $groupname = $line
            "Running uv repadmin report GROUP $groupname DISTRIB
$UNIREP_REMOTESYS" >> $reportfilename
            uv repadmin report GROUP $groupname DISTRIB $UNIREP REMOTESYS >>
$reportfilename
            "Return Code was $LASTEXITCODE" >> $reportfilename
            if (($LASTEXITCODE -eq $REP_SYNCING) -or ($LASTEXITCODE -eq 
$REP_DO_SYNC) -or ($LASTEXITCODE -eq $REP_RUNNING) -or ($LASTEXITCODE -eq 
$SUB_RUNNING) -or ($LASTEXITCODE -eq $SUB_SYNCING) -or ($LASTEXITCODE -eq 
$SUB_RESYNCING) -or ($LASTEXITCODE -lt $REP_DISABLED)) {
                  $groupsyncing = $true"Group is Syncing or Sync'd" >> $reportfilename
         } else {
                  $global:allsynced = $false 
                  "Group is not Syncing or Sync'd" >> $reportfilename
            }
      }
      "" >> $reportfilename
}
Function Copy-Last-Run-Output { 
      Try {
            $lastruncount = Get-Content $scriptruncountfile
      }
      Catch {
            $lastruncount = 0$lastruncount > $scriptruncountfile
      }
      $lastruncount = [int]($lastruncount)
      $lastruncount++
      $nextruncount = $lastruncount
      if ($nextruncount -gt $LOGKEEPCNT) {
            $nextruncount = 1}
      $nextruncount > $scriptruncountfile
      $copyname = $reportfilename + [string]$nextruncount
      Try {
            Copy-Item -Path $reportfilename -Destination $copyname
      }
      Catch {
            Write-Output "Exception Action Powershell - Unable to copy 
$reportfilename to $copyname"
      }
```

```
}
# Check to see if Script is Already Running
if (Test-Path -Path $scriptrunningname) {
      Write-Output "Exception Action Powershell - Found $scriptrunningname -
This indicates the exception script is currently running" 
      $Subject = "U2Replication $machinename Remote System is 
$UNIREP_REMOTESYS - Found $scriptrunningname - This indicates the exception 
script is currently running"
      Send-Email
      exit 4
}
Try {
      $dstring = Get-Date
      # Create Scriptrunning File
      "Run Started at $dstring" > $scriptrunningname
      # If a previous report file exists make a copy of it
      if (Test-Path -Path $reportfilename) {
            Copy-Last-Run-Output
      }
      Get-Remote-System-Hostname
      # Start new report file
      "UniVerse Replication Exception called at $dstring" > $reportfilename
      If ($global:OUTSIDE REPLICAITON MESSAGE -ne "") {
            "Running in Debug Mode Outside of Replication" >> $reportfilename
      } 
      "Script Version=$REP_EXCEP_SCRIPT_VERSION" >> $reportfilename
      "UniVerse Home=$UVHOME" >> $reportfilename
      "UniVerse Bin=$UVBIN" >> $reportfilename
      "UniVerse Version=$U2VERSION" >> $reportfilename
      "Machine Name=$machinename" >> $reportfilename
      "" >> $reportfilename
      "Replication Environment Variables" >> $reportfilename
      "UNIREP_REMOTESYS=$UNIREP_REMOTESYS" >> $reportfilename
      "Remote Host Name=$global:remotesys_hostname" >> $reportfilename
      "UNIREP_REPTYPE=$UNIREP_REPTYPE" >> $reportfilename
      "UNIREP_GRPNAME=$UNIREP_GRPNAME" >> $reportfilename
      "UNIREP_ERRCODE=$UNIREP_ERRCODE" >> $reportfilename
      "UNIREP_ERRSTRING=$UNIREP_ERRSTRING" >> $reportfilename
      "" >> $reportfilename
      "Replication Status Error Codes" >> $reportfilename
      "PUB_STOP=$PUB_STOP" >> $reportfilename
      "PUB_EXIT=$PUB_EXIT" >> $reportfilename
      "PUB_SHUTDOWN=$PUB_SHUTDOWN" >> $reportfilename 
      "PUB_RUNNING=$PUB_RUNNING" >> $reportfilename
      "PUB_DO_RECONFIG=$PUB_DO_RECONFIG" >> $reportfilename
      "PUB_DO_BACKSYNC=$PUB_DO_BACKSYNC" >> $reportfilename
      "PUB_DO_FAILOVER=$PUB_DO_FAILOVER" >> $reportfilename
      "REP_RUNNING=$REP_RUNNING" >> $reportfilename
      "REP_SUSPENDED=$REP_SUSPENDED" >> $reportfilename
      "REP_SYNCING=$REP_SYNCING" >> $reportfilename
```

```
"REP_DO_SUSPEND=$REP_DO_SUSPEND" >> $reportfilename
      "REP_DO_SYNC=$REP_DO_SYNC" >> $reportfilename 
      "REP_EXIT=$REP_EXIT" >> $reportfilename
      "REP_DISABLED=$REP_DISABLED" >> $reportfilename
      "SUB_STOP=$SUB_STOP" >> $reportfilename
      "SUB_EXIT=$SUB_EXIT" >> $reportfilename
      "SUB_SHUTDOWN=$SUB_SHUTDOWN" >> $reportfilename
      "SUB_RUNNING=$SUB_RUNNING" >> $reportfilename
      "SUB_DO_RECONFIG=$SUB_DO_RECONFIG" >> $reportfilename
      "SUB_DO_SUSPEND=$SUB_DO_SUSPEND" >> $reportfilename
      "SUB_SYNCING=$SUB_SYNCING" >> $reportfilename
      "SUB_DO_FAILOVER=$SUB_DO_FAILOVER" >> $reportfilename
      "SUB_RESYNCING=$SUB_RESYNCING" >> $reportfilename
      "" >> $reportfilename
      cd $UVBIN
      "" >> $reportfilename
      $publisher = $false
      $subscriber = $false
      $disabled = $false
      $unexpectedcode = $false
      "Running uv repadmin report -detail $UNIREP REMOTESYS" >>
$reportfilename
      uv repadmin report -detail $UNIREP REMOTESYS >> $reportfilename
      "" >> $reportfilename
      "Is this system a publisher or subscriber or is replication disabled ? 
Exit Code was $LASTEXITCODE" >> $reportfilename
      if ($LASTEXITCODE -lt $REP_DISABLED) {
            $publisher = $true
            "System is a publisher - No Recovery will take place" >> 
$reportfilename
            $Subject = "U2Replication $machinename Remote System is 
$UNIREP_REMOTESYS - REPLICATION SUSPENDED (Publisher)" 
      }
      if ($LASTEXITCODE -gt $REP_DISABLED) {
            $subscriber = $true
            "System is a subscriber" >> $reportfilename
            $Subject = "U2Replication $machinename Remote System is
$UNIREP_REMOTESYS - REPLICATION SUSPENDED (Subscriber)" 
      }
      if ($LASTEXITCODE -eq $REP_DISABLED) {
            $disabled = $true
            "Replication is disabled" >> $reportfilename
            $Subject = "U2Replication $machinename Remote System is 
$UNIREP_REMOTESYS - REPLICATION DISABLED" 
      }
      if ($LASTEXITCODE -gt $SUB_RESYNCING) {
            $unexpectedcode = $true
            $subscriber = $false
```

```
"Return code is outside expected Range, so the assumption the 
System is a subscriber may be incorrect - No recovery will be performed" >> 
$reportfilename
            $Subject = "U2Replication $machinename Remote System is 
$UNIREP_REMOTESYS - REPLICATION SUSPENDED (Subscriber with Unexpected Code)"
      }
      "" >> $reportfilename
      "Sending Email Notification of Suspension" >> $reportfilename
      "" >> $reportfilename
      Do-Ping 
      Send-Email
      # Only Run Recovery Steps if System is a subscriber
      if ($subscriber) {
            Get-Group-Names
            Check-All-Suspended
            if ($global:allsuspended) {
                  Write-Output "Exception Action Powershell - All groups 
suspended - Powershell Sleep for $RESYNCSLEEP seconds"
                  $Subject = "U2Replication $machinename Remote System is 
$UNIREP_REMOTESYS - Confirmed Suspension of the all Groups - Resync in 2 
Minutes (Subscriber)"
                  "Sleeping for $RESYNCSLEEP seconds before sync attempt" >> 
$reportfilename
                  Send-Email
                  Start-Sleep -Seconds $RESYNCSLEEP
                  "Woken up from Sleep" >> $reportfilename
                  Do-Ping
                  "" >> $reportfilename
                  Do-Sync
                  If ($global:allsynced) {
                        Write-Output "Exception Action Powershell - Confirmed 
Sync of the all Groups"
                        $Subject = "U2Replication $machinename Remote System 
is $UNIREP REMOTESYS - Confirmed Sync of the all Groups (Subscriber)"
         } else {
                        Write-Output "Exception Action Powershell - Unable to 
Confirm Sync of the all Groups"
                        $Subject = "U2Replication $machinename Remote System 
is $UNIREP REMOTESYS- Unable to Confirm Sync of the all Groups (Subscriber)"
                  }
                  Send-Email
    } else {
                  Write-Output "Exception Action Powershell - Unable to 
confirm all groups suspended"
                  $Subject = "U2Replication $machinename Remote System is 
$UNIREP_REMOTESYS - Unable to Confirm Suspension of the all Groups - No 
Resync (Subscriber)"
                  Send-Email
            }
      }
```

```
}
Catch {
      Remove-Run-File
     Write-Output $_.Exception|format-list -force
     Write-Output "Exception Action Powershell - An Error Occurred"
      exit 8
}
Remove-Run-File
Write-Output "Exception Action Powershell - Reached Normal End of Exception 
Action Powershell"
exit 0
```
# Chapter 2: Introduction to the Monitor Phantoms

The Monitor Phantoms were also developed as a proactive monitoring tool for U2 Replication and are again designed to send emails as an advance warning of events that need an Administrators attention before they develop into a larger problem. Although the monitor phantoms are designed to and will only run on a subscriber system, there are components such as the replication configuration checker and performance monitoring than can also run on a publisher. Therefore, the suite of programs can be installed on both the publisher and subscriber systems.

The Monitor Phantoms are deployed into an account of your choice. Our recommendation would be to be a create a new account specifically for this purpose and ensure the account itself is not replicated. All the source code for the monitor phantoms will be left on the subscribing system for your review and addition. The source code deployment and setup is done via a VB.NET program that we provide. The source code once deployed will be stored in a file ROCKET.BP.

We recommend the program is installed into C:\deploy on a client PC and then the application can be installed from the RepPhantoms subdirectory using the Microsoft Click-Once deployment.

Our current recommendation is to run with RW\_IGNORE\_ERROR set to 1. With RW\_IGNORE\_ERROR set to 1 then if a replication writer process encounters an error the error is logged to the replication writer error log file (rw.errlog on UniData and uvrw.errlog on UniVerse) without suspending replication. If RW\_IGNORE\_ERROR is set to 0 then replication is suspended each time a replication writer process encounters an error.

Following our recommendation of RW\_IGNORE\_ERROR to be set to 1 then unless the error log file is regularly checked, errors could go unnoticed. The purpose of one of the phantoms is to scan the error log at defined intervals and then send email notifications to a defined list of recipients.

The purpose of the second phantom is to monitor the LSN (Logical Sequence Number) of U2 Replication updates. Each record update in each replication group is given a sequentially issued LSN reference. As the update moves through the replication system it's marked as Pub Done, Sub Got, Sub Available and Sub Done. The Replication Monitor Tool in XAdmin shows these counts and unless the monitor is regularly viewed any potential problems could go unnoticed for a period time.

The second phantom takes a snap shot of the LSN counts at defined intervals. It then checks those counts and the overall group status to the previous counts.

- If the overall group status is anything other than SUB\_SYNCING or SUB\_RUNNING the group will be reported to be in error.
- If all the LSN Counts are equal then the group is not considered to be in error.
- If the LSN Counts indicate a stall in processing in the subscriber receiving or applying updates then the group will be reported to be in error.

The second phantom could be updated to also report on slowdowns of LSN updates or to report if a subscriber is falling further behind a publisher on each iteration. We do provide the source code for the server side programs for your review and addition.

The phantoms were developed to use mailx/sendmail in Unix as the email client. On windows we're using a smtp gmail account and internally we've uses a second VB.NET program to send the emails. We will not be assisting in helping you to setup mailx/sendmail or gmail or develop VB.NET programs to send email messages.

Starting at version 1.4.1 the performance monitoring / gathering screen was added. This screen enables you to turn on and off the performance monitoring capabilities of U2 Replication. The gathering function gathers the performance statistics and places them into server 'csv' files that can be imported into Excel for further analysis.

# Using the VB.NET Deployment Program

When you first use the program, the following screen will be displayed.

## Login Form

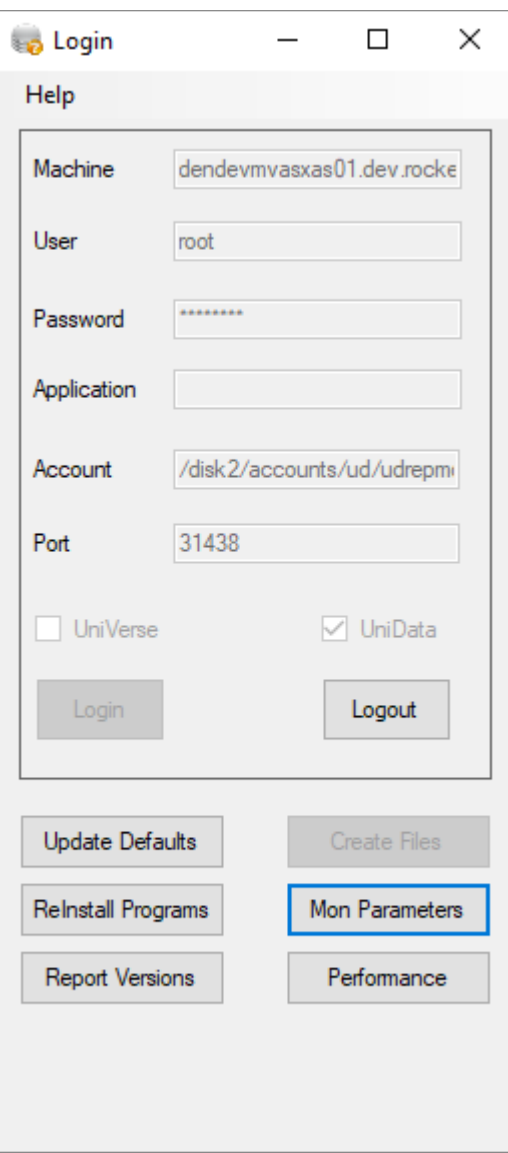
You are then required to complete the details that are required to connect to the subscribing system account that you wish to use to install the monitor programs. We currently recommend that this account is not part of U2 Replication and this will avoid extra potential reconfiguration of U2 Replication that may be needed to get the programs to install.

- Machine Enter the name or the ip address of the machine you wish to connect to install or maintain the U2 Replication Monitor Phantoms.
- User The name of the user that will be used to connect to the machine.
- Password The password for the user that will used to connect to the machine.
- Application (UniData Only and Optional) UniData provides an extra level of security in that an optional Application Name can be provided to the UO Connection. If this is being used then the name of the UniObjects Application Control can be provided here.
- Account The name of the account you wish to use to maintain and run the monitor phantoms.
	- o On UniVerse this can be the name as specified in UV.ACCOUNT file or the path name to the account.
	- o On UniData this has to be the path name to the account.
- UniVerse Check Box Check this box if you wish to connect to UniVerse on the machine.
- UniData Check Box Check this box if you wish to connect to UniData on the machine.
- Login Button This button will become available when you are allowed to Login to the machine with the connection credentials as defined in the form. Once you've successfully Logged In the button will be disabled.
- Logout Button Initially disabled this button will become active when you've successfully logged in. When enabled it allows you to Logout / Disconnect from the machine. There will also be a clean up of any left over temporary items that may have been left on the system prior to the release of the 1.7.0 versions of the programs
- Report Versions Button This Button will the versions of Client Software, Master Software / Scripts and the versions of the Software / Scripts installed on the server.
- Mon Parameters Button This button when enabled allows the Parameters form where the parameters for the Monitors can be maintained. The Monitors can also be stopped and started from the Parameters Screen.
- Update Defaults Button This button allows you to store your login credentials (minus the password) to be used as the default values when you enter the login screen again.
- Create Files Button This button will become available if the application detects that the ROCKET.BP / REP.PARAMS file do not exist in the account on machine you logged into and when pressed will create those files.

#### o *You will need to use the Create Files Button the first time after connecting to a new machine or new account.*

- Install / Upgrade / Reinstall Programs Button This button when enabled will change its title from Install to Upgrade to Reinstall.
	- o When the button is labelled 'Install' the application has detected the programs needed to run the monitor phantoms have yet to be installed on the system and will install them when pressed.

#### ▪ *You will need to use the 'Install' button the first time you've connected to a new account / new machine once you've used the 'Create Files' Button*

- o When the Label is Upgrade the application has detected newer versions of the programs are available and pressing Upgrade will upgrade the programs (Note if the monitor processes are running on the machine they will need to be stopped and restarted to pick up the newer versions of the programs).
- o When the label is 'Reinstall' it allows you to reinstall the programs if required to do so.
- o As part of this process a copy of the example exception scripts for UNIX detailed earlier in this document are also placed in the file ROCKET.BP on the server.
- o There will also be a clean up of any left over temporary items that may have been left on the system prior to the release of the 1.7.0 versions of the programs
- Performance Button This button when enabled will allow you to enter the performance monitoring and capture screen
	- o Version 1.4.1 and above of the Host Programs need to be installed for this button to be enabled.

#### Monitor Parameters Form

Once you've successfully connected to the machine, created the files and installed the programs on the server you'll be allowed to enter the Monitor Parameters Form where a screen similar to the one below will be displayed. The screen below is one from one of our internal machines.

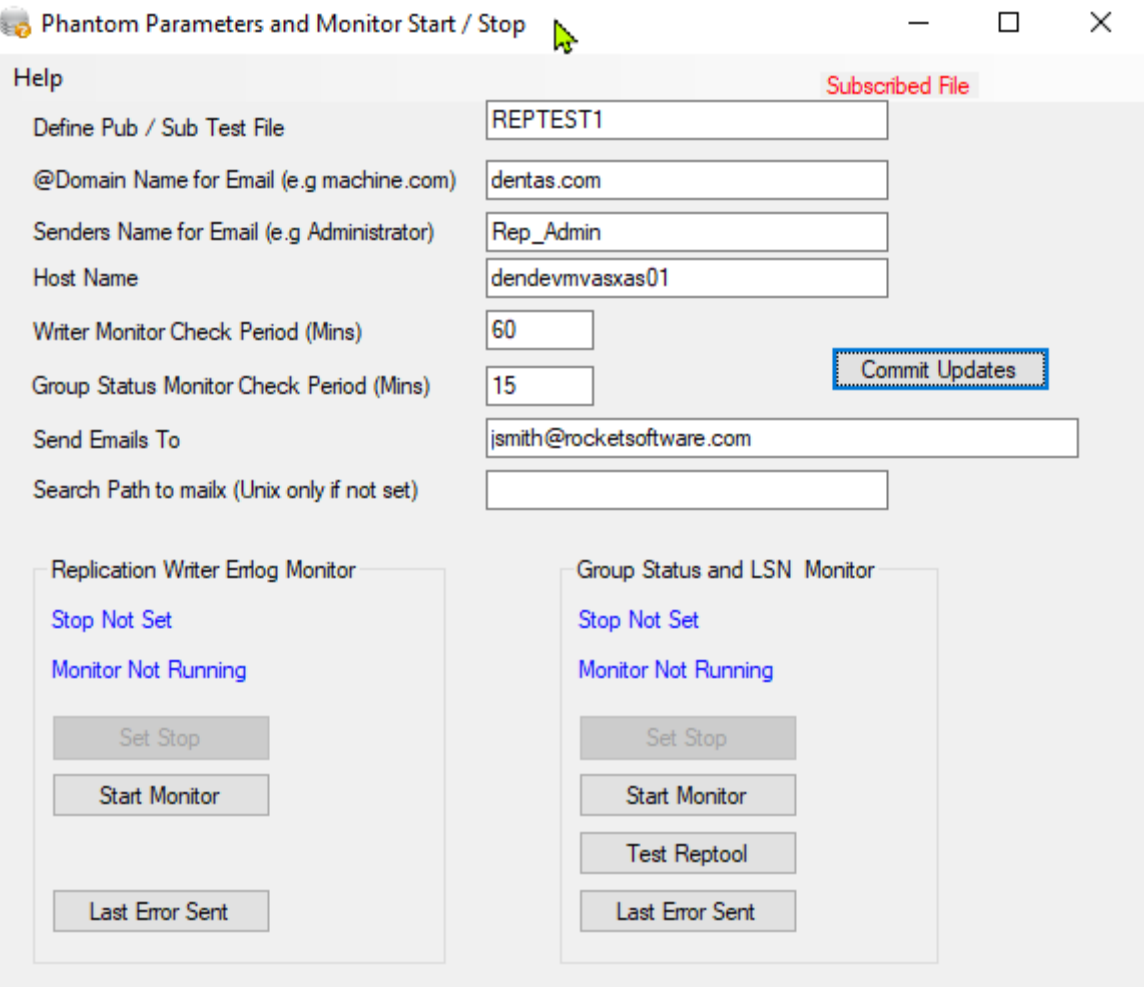

- Define Pub / Sub Test File This is the name of VOC pointer in the target account that should point to a replicated file. The replication status of that file is then examined to determine the publisher / subscriber status of the machine. This file has to be a 'Subscribed File' for all of the functionality to work correctly.
- @Domain Name and Senders Name These values will be combined to produce an email address of 'Senders Name @ Domain Name'. This email address will be used by monitoring programs as the 'Senders' email address of any email notification sent out.
- Hostname is the name of the machine that the monitoring processes will be running on. If you use the Commit Updates button and this value is blank it will default to the hostname of the machine you are connected to.
- Write Monitor Check Period This defines how often that the 'Replication Writer Error Log Monitor' will scan the Error Log File. It is defined in minutes. A value of 30 would result in the Error Log being scanned every 30 minutes.
- Group Status Monitor Check Period This defines how often that the 'Group Status and LSN Monitor' will scan each replication. It is defined in minutes. A value of 15 would result in each group being scanned every 15 minutes.
- Send Emails To This is the list of email recipients that will receive any notification from the monitoring phantoms. On a Unix system this will be a comma delimited list as the default mail client of mailx uses that.
	- o If you change to a different mail client then the values entered here will need to confirm with that change and you will also need to modify the monitoring programs in ROCKET.BP accordingly.
	- o For Windows systems please you'll need to develop your own extra emailing program.
- Search Path to Mailx (UNIX Only) If the path to the mailx executable is not defined in the default path of the user running the monitor phantoms then the path can be fully defined here.
- Commit Updates Button When pressed this Button will write the parameters back to the REP.PARAMS file on the machine.
- Replication Writer Errlog Monitor This will display two messages in relation to the status of the Monitor Phantom.
	- o The first message will read 'Stop Not Set' or 'Stop Set'. A message of 'Stop Not Set' indicates that no 'STOP' flag is present in the REP.PARAMS file for the Monitor. A Message of 'Stop Set' indicates that the 'STOP' flag has been set in the REP.PARAMS file and the monitor process will check that flag during it's next checking period and then close down.
	- o The second message will read 'Monitor Not Running' or 'Monitor Running'. A message of 'Monitor Not Running' indicates that the monitor process could not be found in the current list of processes using the PORT.STATUS verb. Similarly, a message of 'Monitor Running' indicates the monitor process was found in the current list of processes.
	- o The status of each message controls the availability of the other buttons in the container.
- Set Stop Button This button when enabled and pressed will set the 'STOP' flag in the REP.PARAMS file for the process to check during the next checking period.
- Start Monitor Button This button when enabled and pressed will send a request to the server to start the monitoring process as a phantom process on the machine.
- Last Error Sent This will display the text used for the last email message that was generated for sending
- Group Status and LSN Monitor For an explanation of the first two messages and two buttons see the above on the 'Replication Writer Errlog Monitor'.
- Test Reptool This button when enabled and pressed allows a test of the programs on the server that interface with the reptool / uvreptool command. If successful then it will return the Status together with the Pub Done,Sub Done and Sub Got LSN Counters along with the level of the replication group and the number of free dynamic file slots to a message box.
	- $\circ$  If these are not returned as above then an error has occurred in that interface and needs to be investigated.

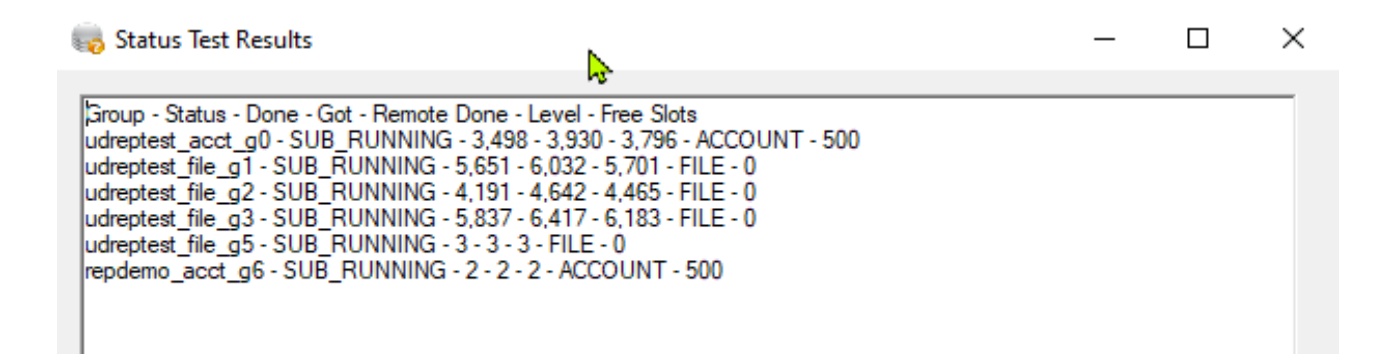

#### Performance Form

Once you've successfully connected to the machine, created the files and installed version 1.4.1 or above of the programs on the server you'll be allowed to enter the Performance Form where a screen like the one below will be displayed. In terms of gathering the performance data this can be done on the publisher or subscriber and in our experience is more useful if taken from a publishing system.

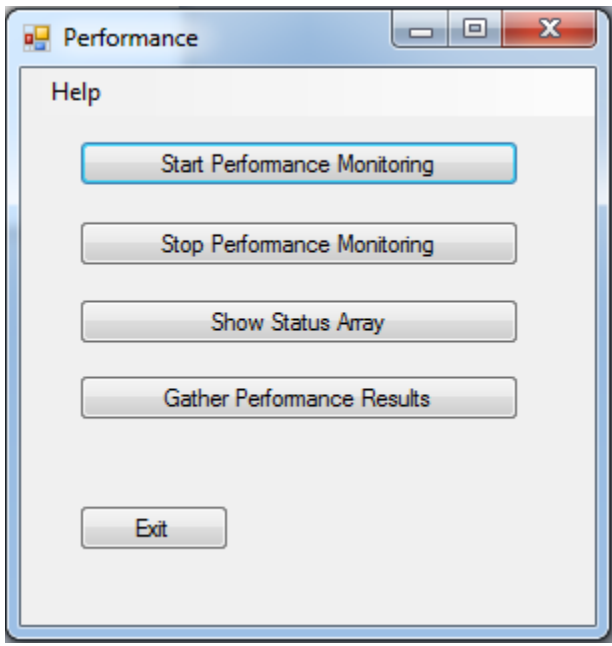

- Start Performance Monitoring This will start the performance monitoring part of replication on the server and start to gather performance data.
- Stop Performance Monitoring This will stop the performance monitoring part of replication on the server and stop the gathering of performance data.
- Show Status Array This is a test function and will display the last available overview of the performance data. If no monitoring has been done before or a monitoring sequence is currently active not all of the information will be available (See screenshot on the next page)

 $\begin{array}{|c|c|c|c|c|}\hline \multicolumn{1}{|c|}{\quad \ \ & \quad \ \ & \$ 

Croup - Status - Done - Got - Pub Done payroll\_acct\_g0 - SUB\_RUNNING - 1,191,731 - 1,191,731 - 1,191,731 payroll\_file\_g1 - SUB\_RUNNING - 396,080 - 396,080 - 396,080 inventory\_acct\_g2 - SUB\_RUNNING - 3,046,931 - 3,046,931 - 3,046,931<br>|inventory\_file\_g3 - SUB\_RUNNING - 313,626 - 313,626 - 313,626 Replication Object Periods payroll\_acct\_g0 Last Object Counting Period starts at Mon Jun 29 10:14:39 2015, Duration=0 hours, 8 minutes, 13 seconds. payroll\_file\_g1 Last Object Counting Period starts at Mon Jun 29 10:14:39 2015, Duration=0 hours,8 minutes,13 seconds. inventory acct g2 Last Object Counting Period starts at Mon Jun 29 10:14:39 2015, Duration=0 hours,8 minutes,13 seconds. inventory\_file\_g3 Last Object Counting Period starts at Mon Jun 29 10:14:39 2015, Duration=0 hours, 8 minutes, 13 seconds.

- Gather Performance Results This will combine all the performance data into four CSV files located in ROCKET.BP on the server. These files can be subsequently uploaded onto a client PC and used in tools such as excel for further analysis of the information
	- o BufferUpdateData.CSV contains the Replication Buffer Usage during the test period
	- o GroupLatencyData.CSV contains the latency information during the test period
	- o GroupPerfData.CSV contains the group performance data during the test period
	- o ObjectUpdateData.CSV contains the details about each file during the test period.

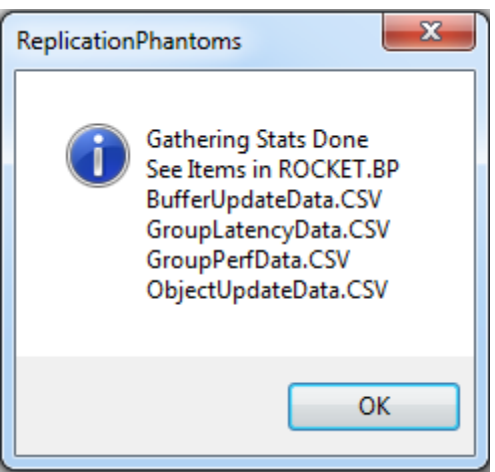

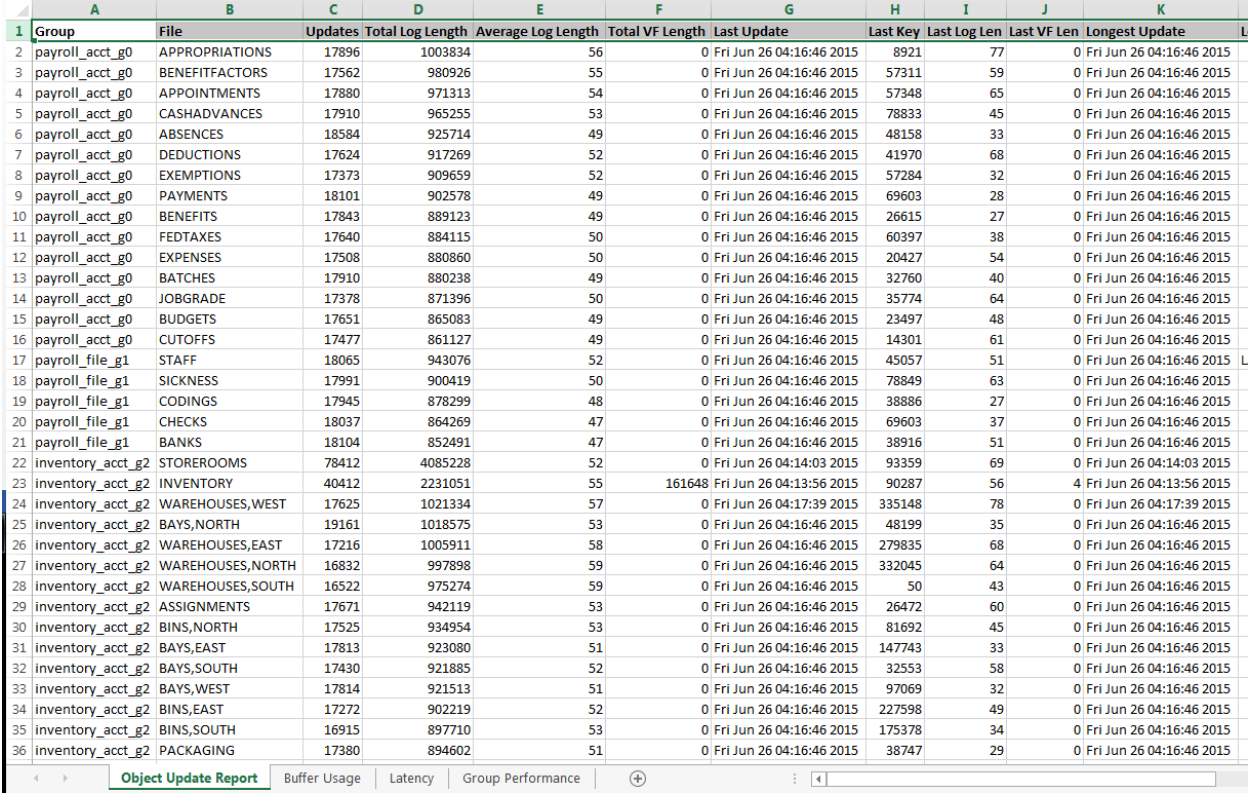

# Server-Side Menus

Once the VB.NET program has been used to deploy all the programs the server. All the options that are available from the VB.NET program are also now available on the server from REPMON.MENU

This allows you to login to the account on the server where you installed the programs and use a green screen method of accessing all the same options.

This allows you another method of accessing the options should something fail with the VB.NET program. It also will also allow you to see any error that may be happening on the server side that is stopping the VB.NET program from working correctly.

You can access this by typing REPMON.MENU at ECL / TCL in the account where the programs were installed. All the source code for the programs is also kept on the server.

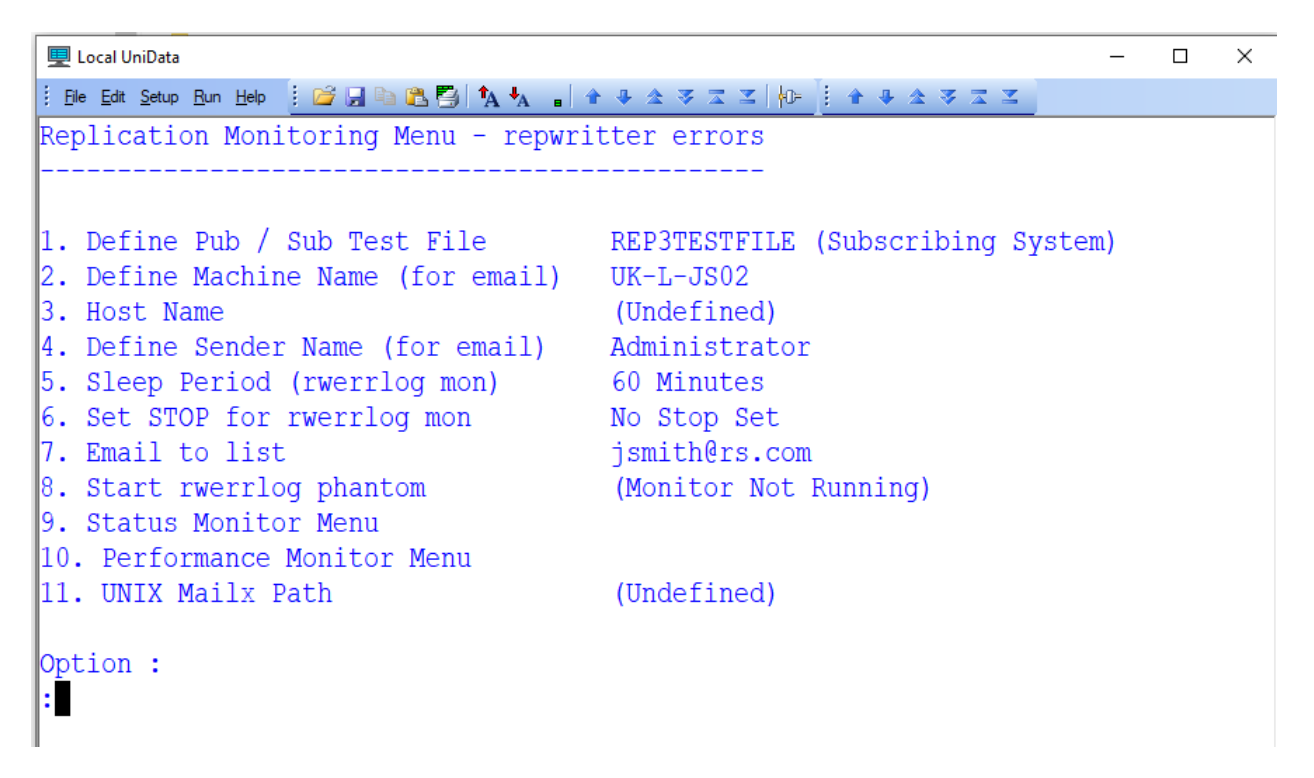

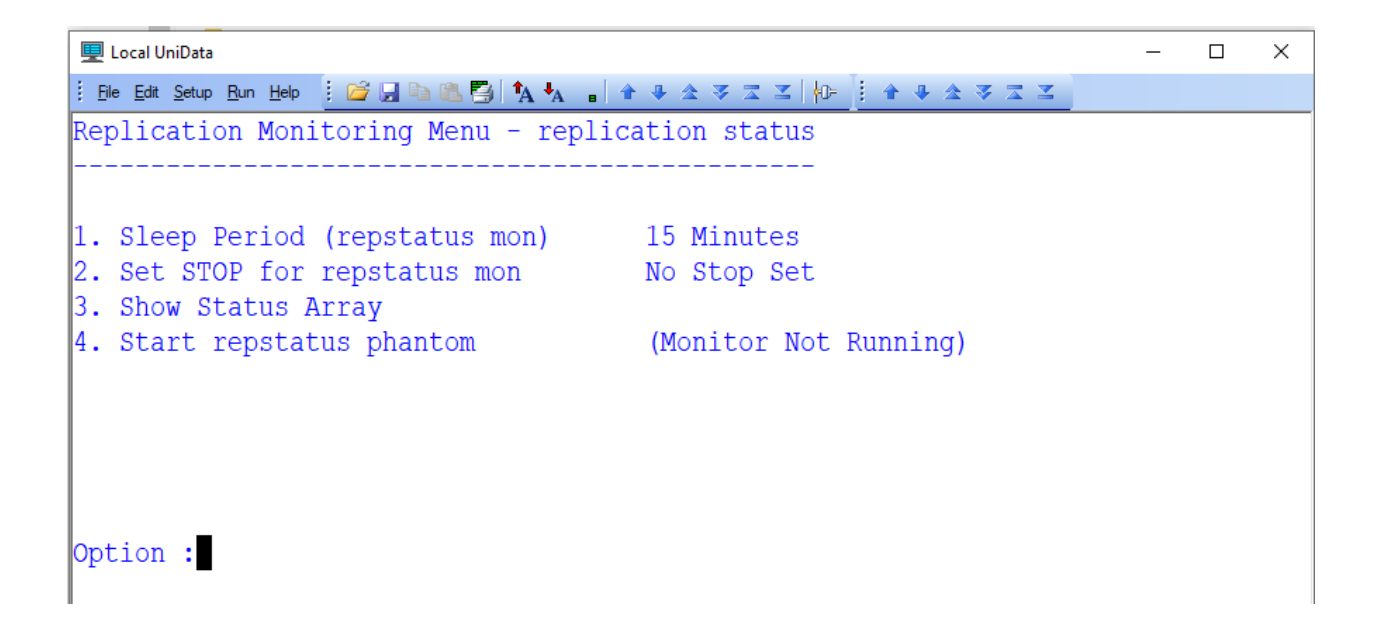

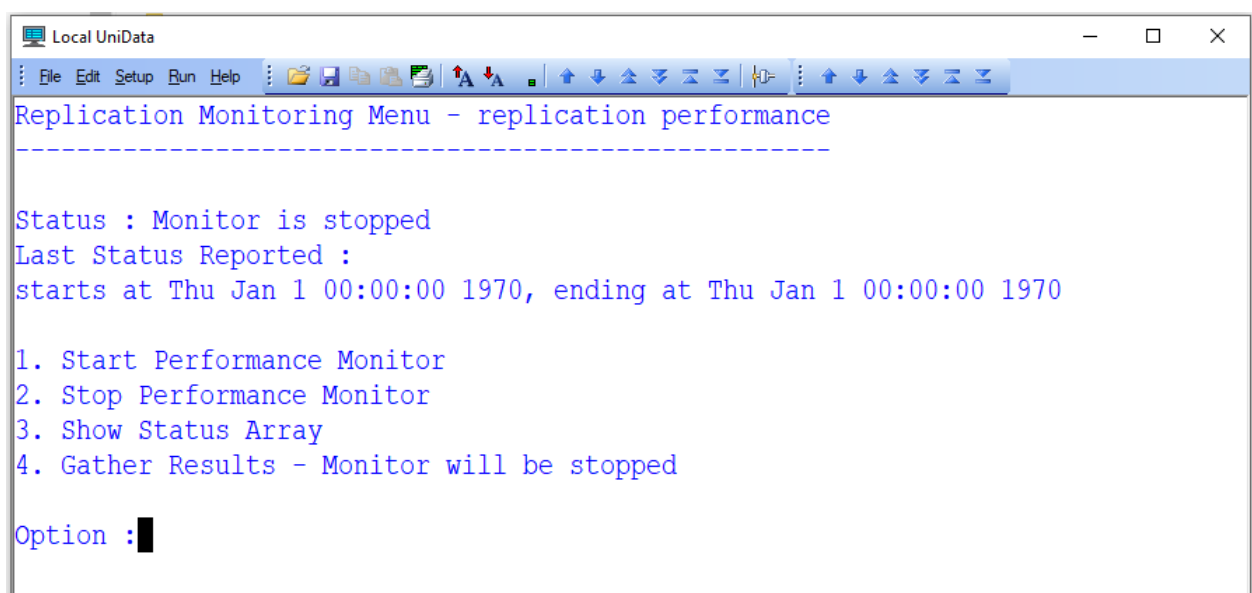

# Extra Programs Supplied

## CHK.REP.CFG

This program can be used to scan the repsys and repconfig files and check for some common configuration errors and provide advise on the settings of other parameters. This program is still is a beta phase so any feedback is appreciated.

### REP.CONFIGFILE

This program can be used to add or remove files from the repconfig or repacct.def file without having to edit them. This program is still is a beta phase so any feedback is appreciated.

Syntax REP.CONFIGFILE ADD|REMOVE {{EXCLUDED }file} TO {group|REPACCT.DEF|ALL}

### PUBLISHER.SYNC.ONE.BY.ONE

This program is designed to sync each group in turn as opposed to issuing a sync call to replication. This program should not be used if use cross group transactions and is still in a beta phase an any feedback is appreciated.

### REP.FREE.FILE.SLOTS

This program is designed to show the number of free reserved file slots in an account level group defined via the RESERVED\_FILE\_SPACE. This will be useful for customer who wish to ensure they do not run out of slots, resulting in CREATE.FILE failures.

## PUB.DISPLAY.LSNS

This program can be run on the publisher and will show the delta of LSNs for each replication group between pub done to sub done and pub done to sub got.

## offline\_log\_enq

This is a UNIX shell script that be run when UniVerse or UniData is stopped and it will report in what state each group will start when UniVerse or UniData is started.

# Disaster Recovery Notice

Designing, building, implementing and maintaining your Disaster Recovery solution is very complex, including server, firmware, storage, and networking. Configuring and implementing replication to meet your Disaster Recovery Service Level Agreements (SLAs) and requirements, while considering the performance and current SLAs in your production environment requires planning and experience. U2 Replication is not a product where you should "Teach Yourself". Disaster Recovery is not a place to "Learn on the Job". Inadvertent omissions and mistakes during implementation may have severe consequences for your data and your organization.

Please include Rocket U2 Education and Rocket Solutioning Services in your plan for success.

There are five products Rocket Software does not recommend that you implement by yourself without Rocket U2 Education for your staff or assistance Rocket Solutioning Services:

- 1. Automatic Data Encryption (ADE)
- 2. Recoverable File System (RFS)
- 3. U2 Audit Logging
- 4. U2 Replication
- 5. Web/DE

Rocket U2 Education supplies standard courses to learn U2 Replication. These should be included in your overall plan for success.

We "Highly" recommend you rely upon the experience gained by many installations that Rocket Solutioning Services has performed.

Rocket Solutioning Services offers standard packages of services to assist you in implementing U2 Replication which includes methodologies, project plans, implementation assistance, knowledge transfer to your staff, post "Go Live" assistance, and the "As Built" Document defining how your system was implemented which includes recovery procedures.

The "As Built" Document is distributed to your staff, your Application Provider (if applicable) and the Rocket U2 Support organization. These multiple layers of support all will assist you in getting your system back up when failure occurs. They all need to be informed as to what was implemented.

Should you still wish to attempt this yourself (not recommended), Rocket Solutioning Services offers a "Validation Package" where we review what you have implemented and make recommendations for an effective implementation.

Restating:

Please include Rocket U2 Education and Rocket Solutioning Services in your plan for success.